# Scala and the JVM for Big Data: Lessons from Spark

©Dean Wampler 2014-2019, All Rights Reserved

1

polyglotprogramming.com/talks dean.wampler@lightbend.com @deanwampler

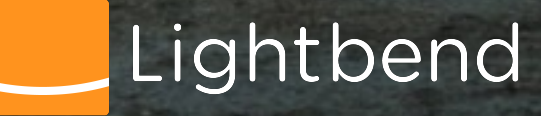

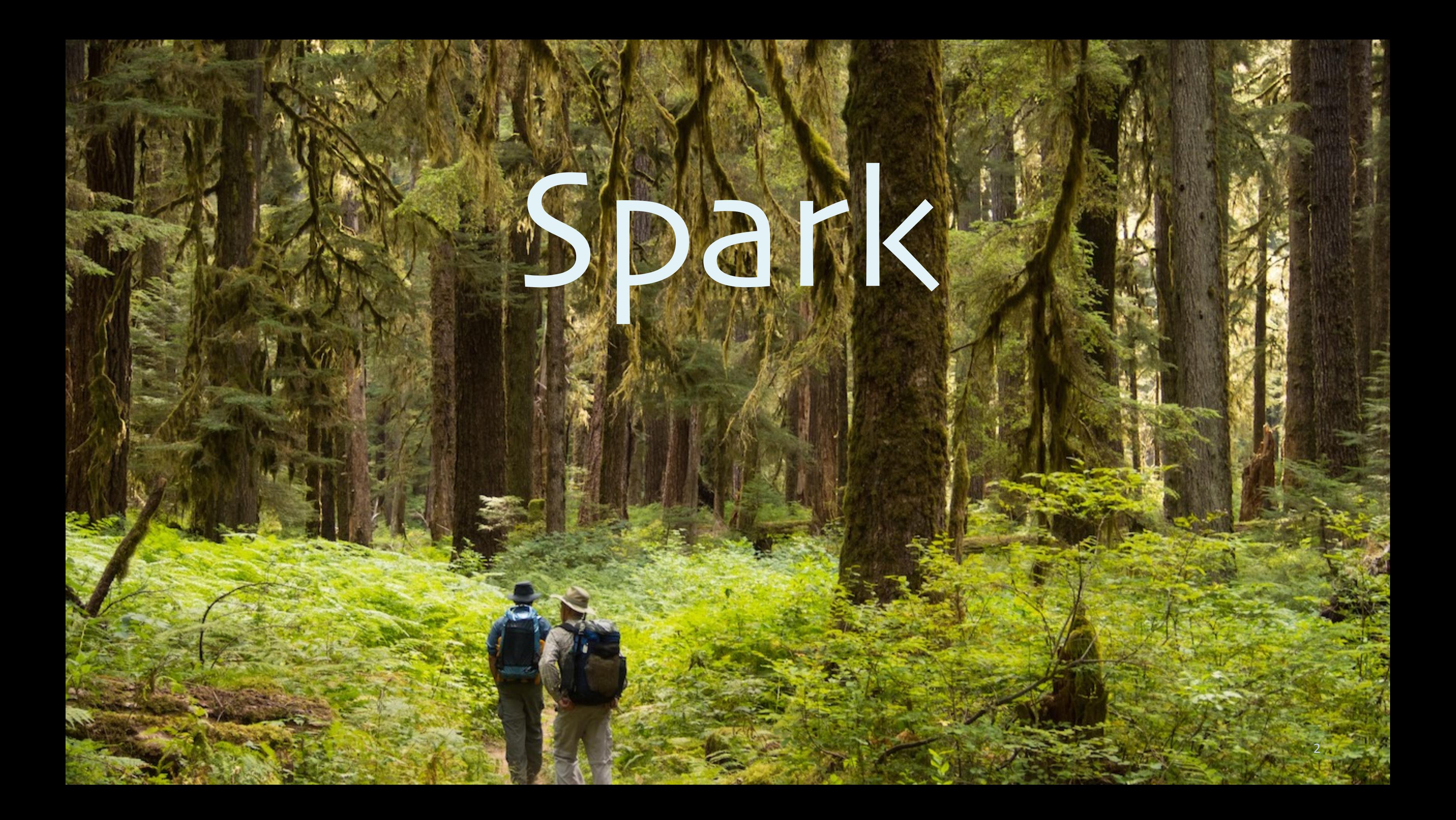

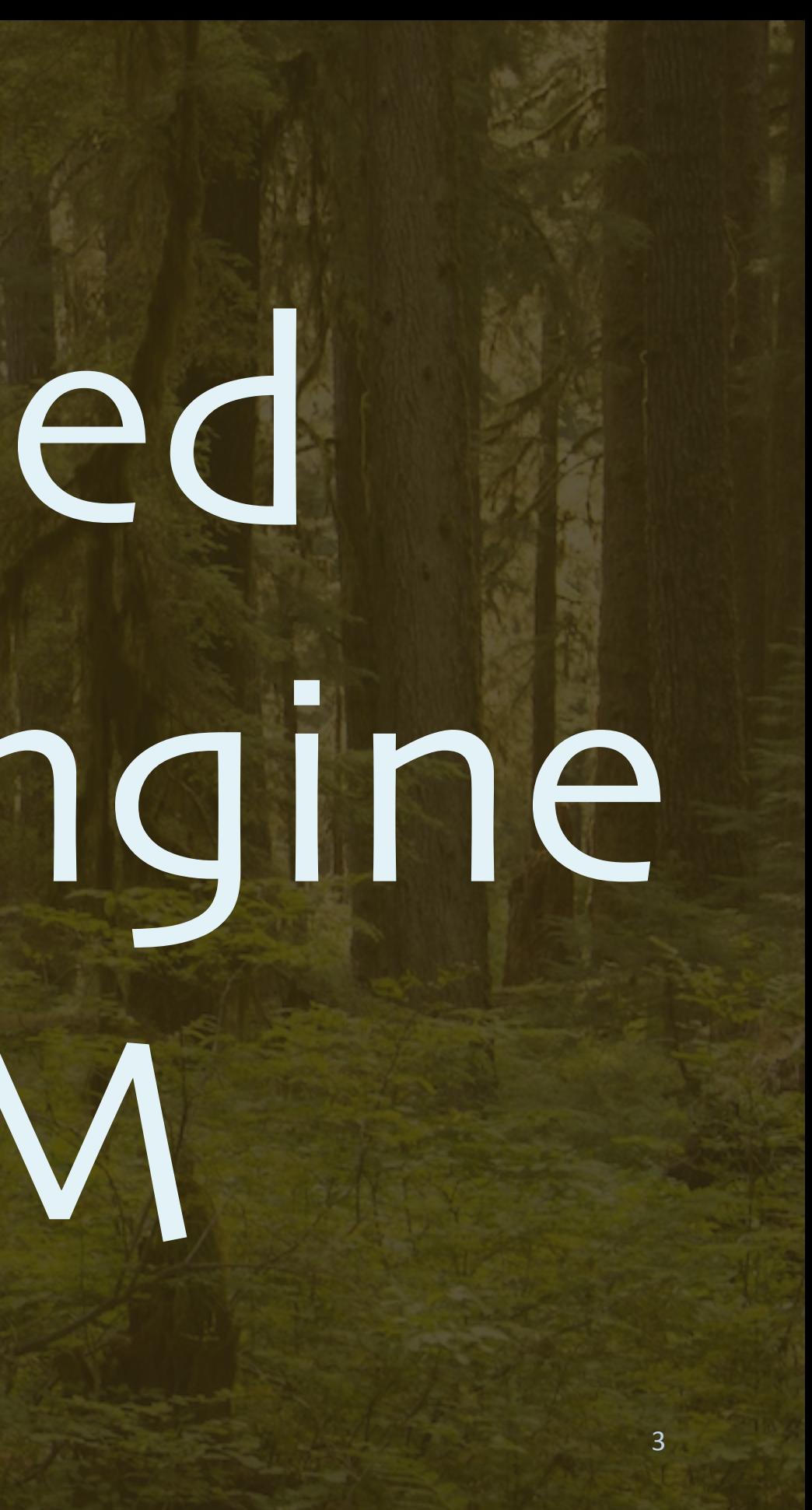

# A Distributed Computing Engine on the JVM

### **Cluster**

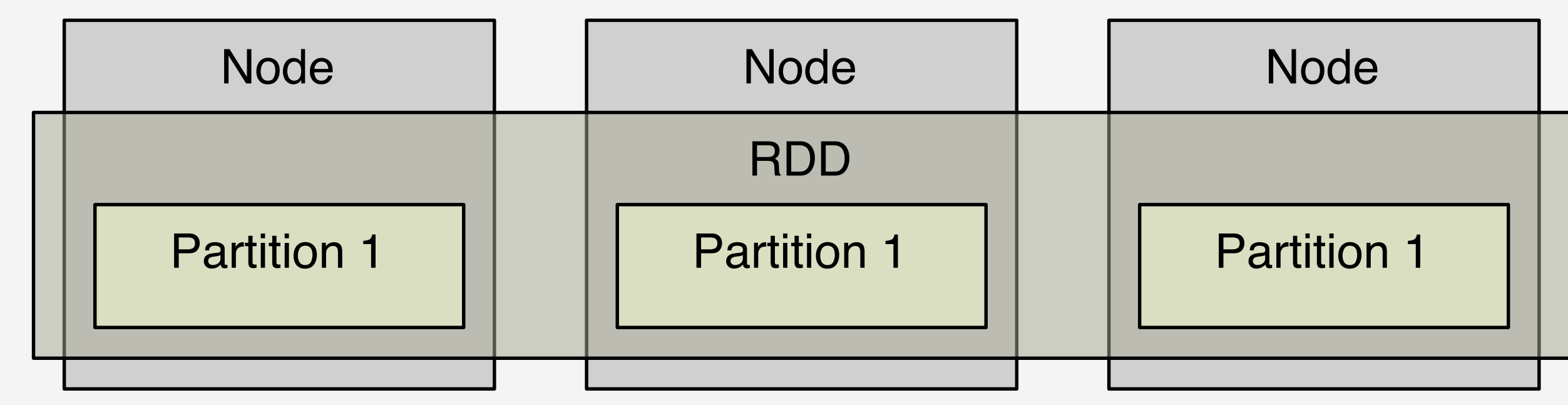

# Resilient Distributed Datasets

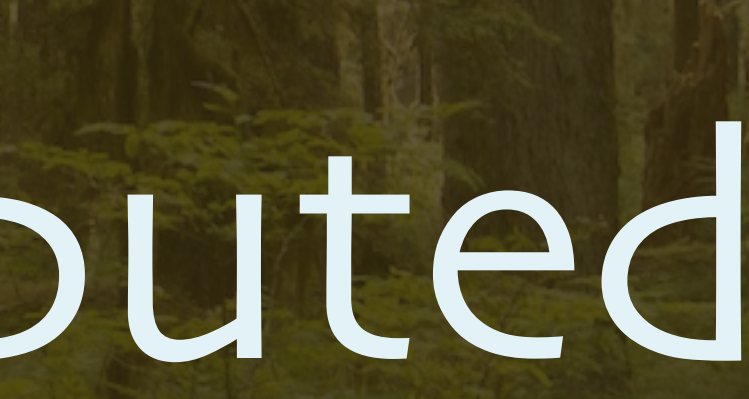

# Productivity?

Very concise, elegant, functional APIs. •Scala, Java •Python, R

# •... and SQL!

# Productivity?

# Interactive shell (REPL) •Scala, Python, R, and SQL

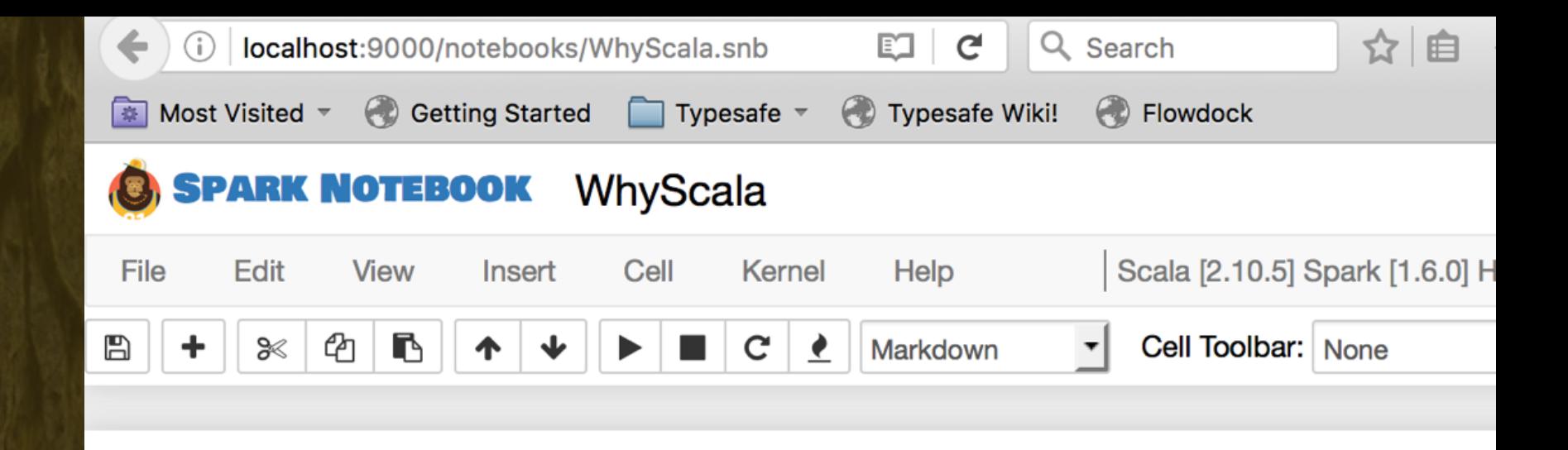

### **Scala: the Unpredicted Lingua Franca for Data Science**

**Andy Petrella** noootsab@data-fellas.guru **Dean Wampler** dean.wampler@lightbend.com

# Notebooks •Jupyter<br>•Spark Notebook<br>•Zeppelin<br>•Beaker<br>•Databricks

- Scala Days NYC, May 5th, 2016
- GOTO Chicago, May 24, 2016
- Strata + Hadoop World London, June 3, 2016
- Scala Days Berlin, June 16th, 2016

This notebook available at github.com/data-fellas/scala-for-data-science.

### Why Scala for Data Science with Spark?

While Python and R are traditional languages of choice for Data Science, Spark also supports S language in which it's written) and Java.

However, using one language for all work has advantages like simplifying the software developn process, such as build and deployment tools, coding conventions, etc.

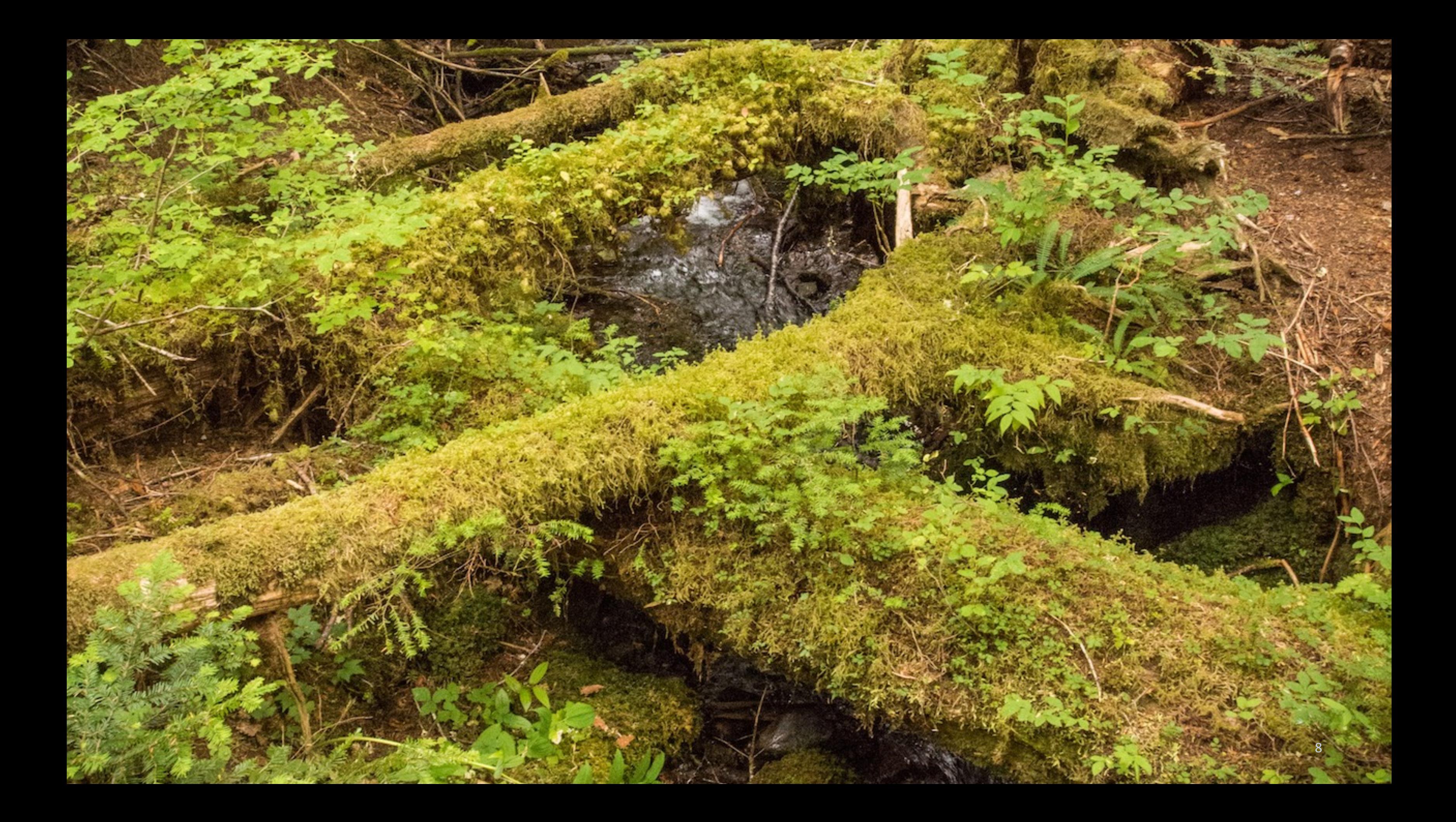

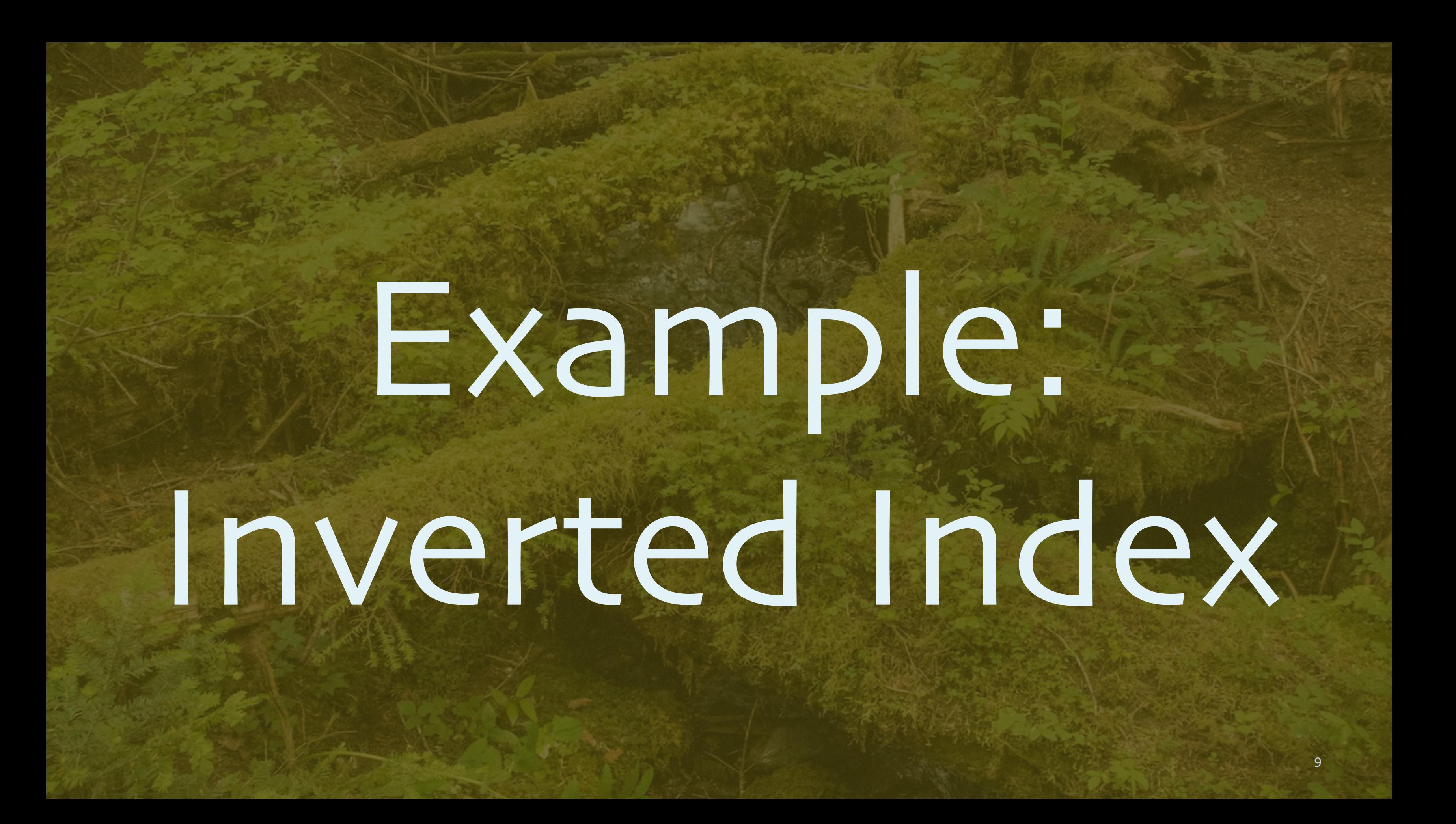

### wikipedia.org/hadoop

Hadoop provides MapReduce and HDFS

wikipedia.org/hbase

HBase stores data in HDFS

**...**

**...**

### Web Crawl

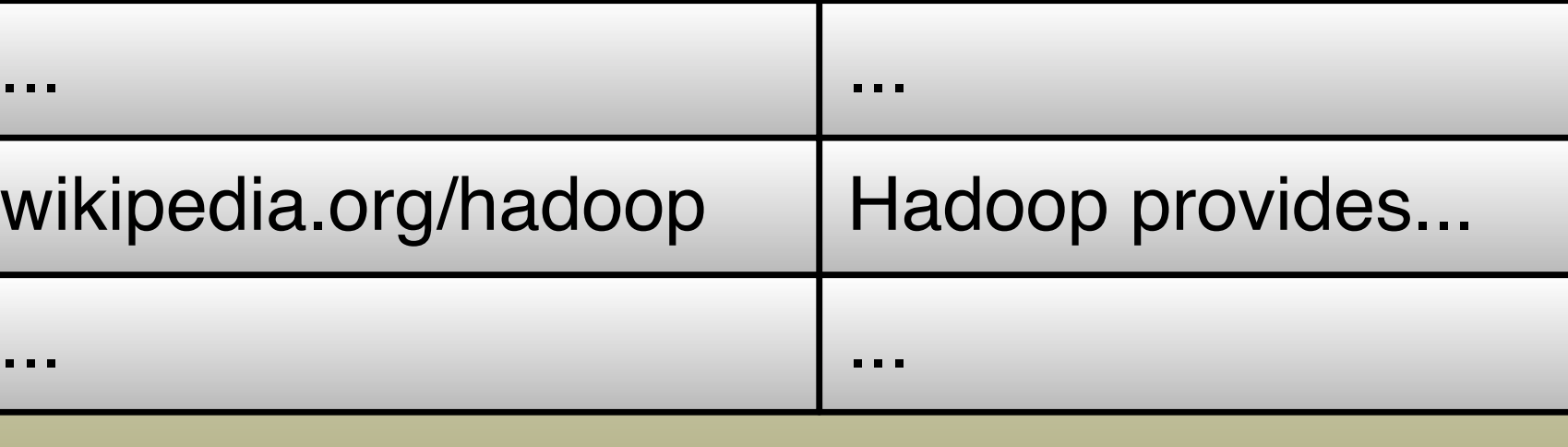

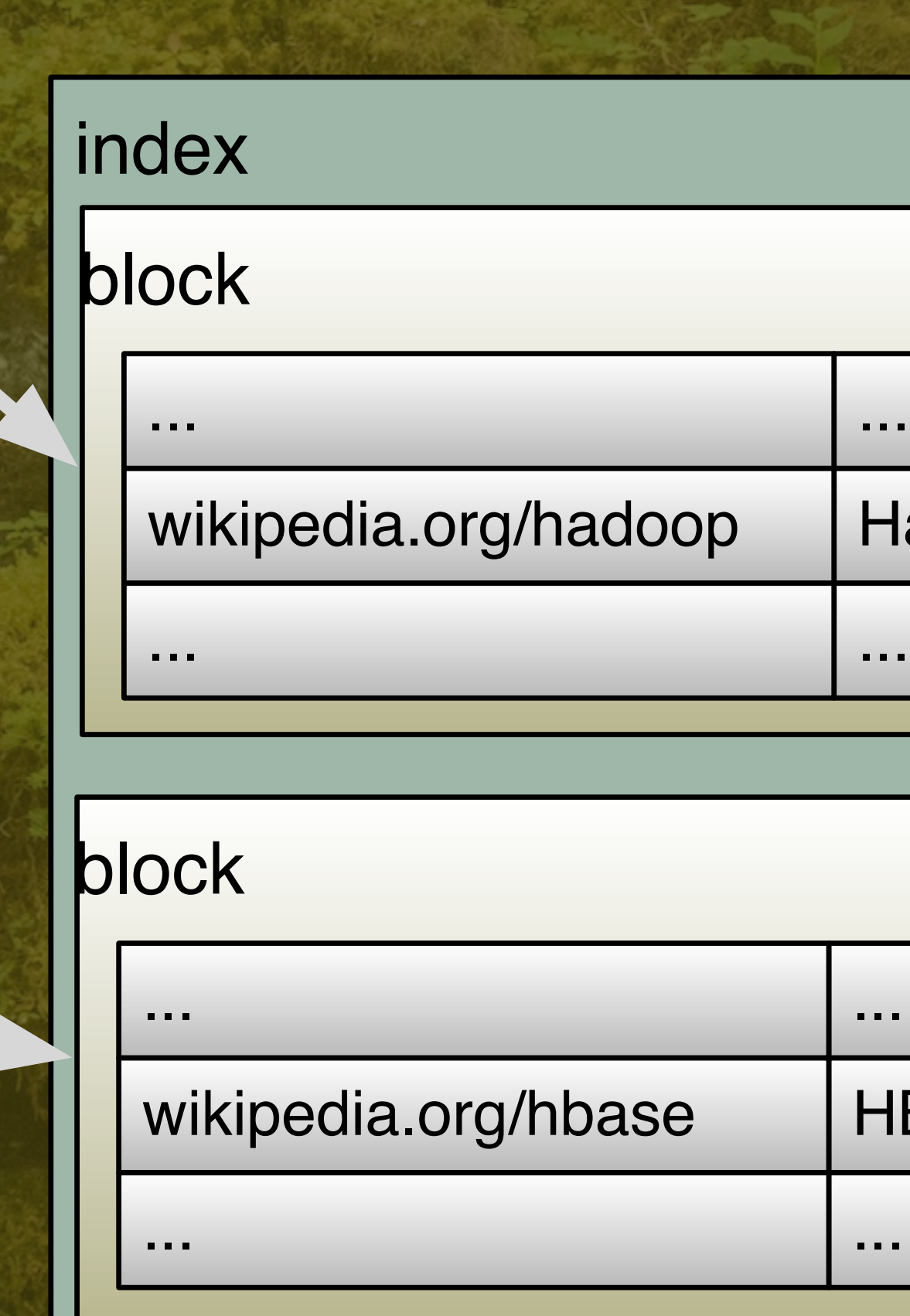

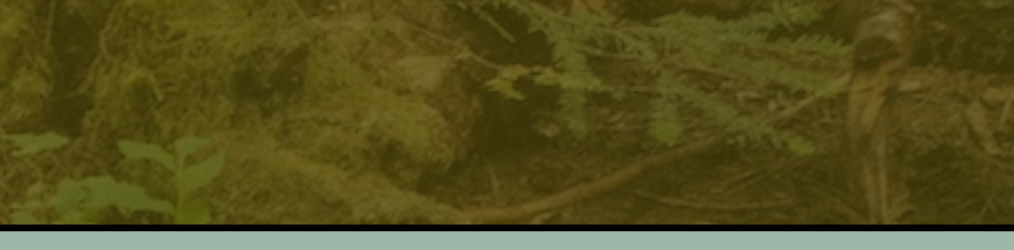

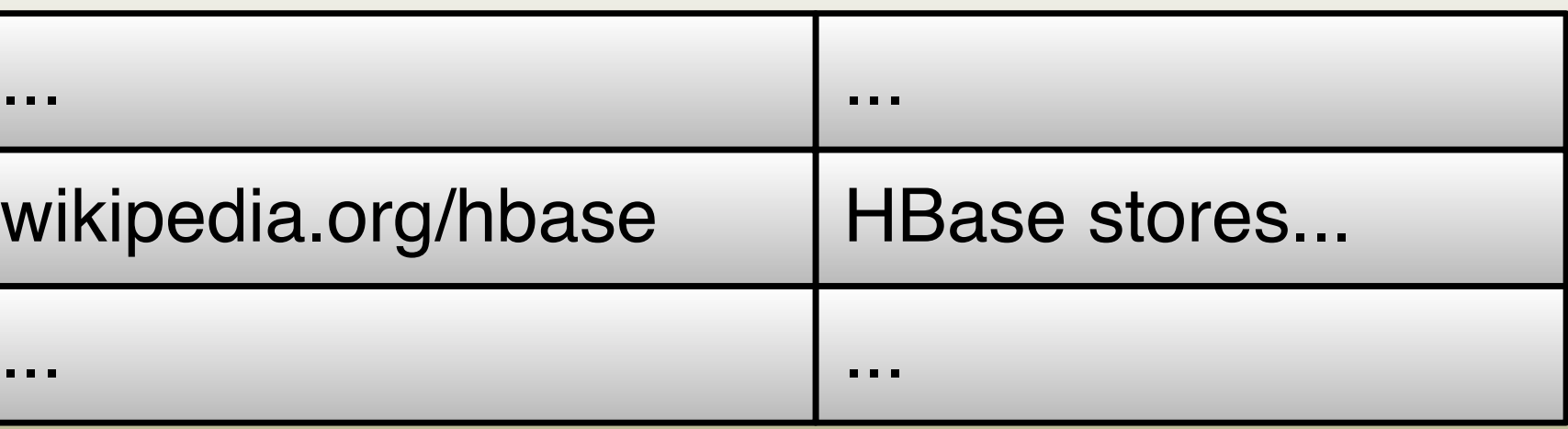

1<br>10<br>10 10 11

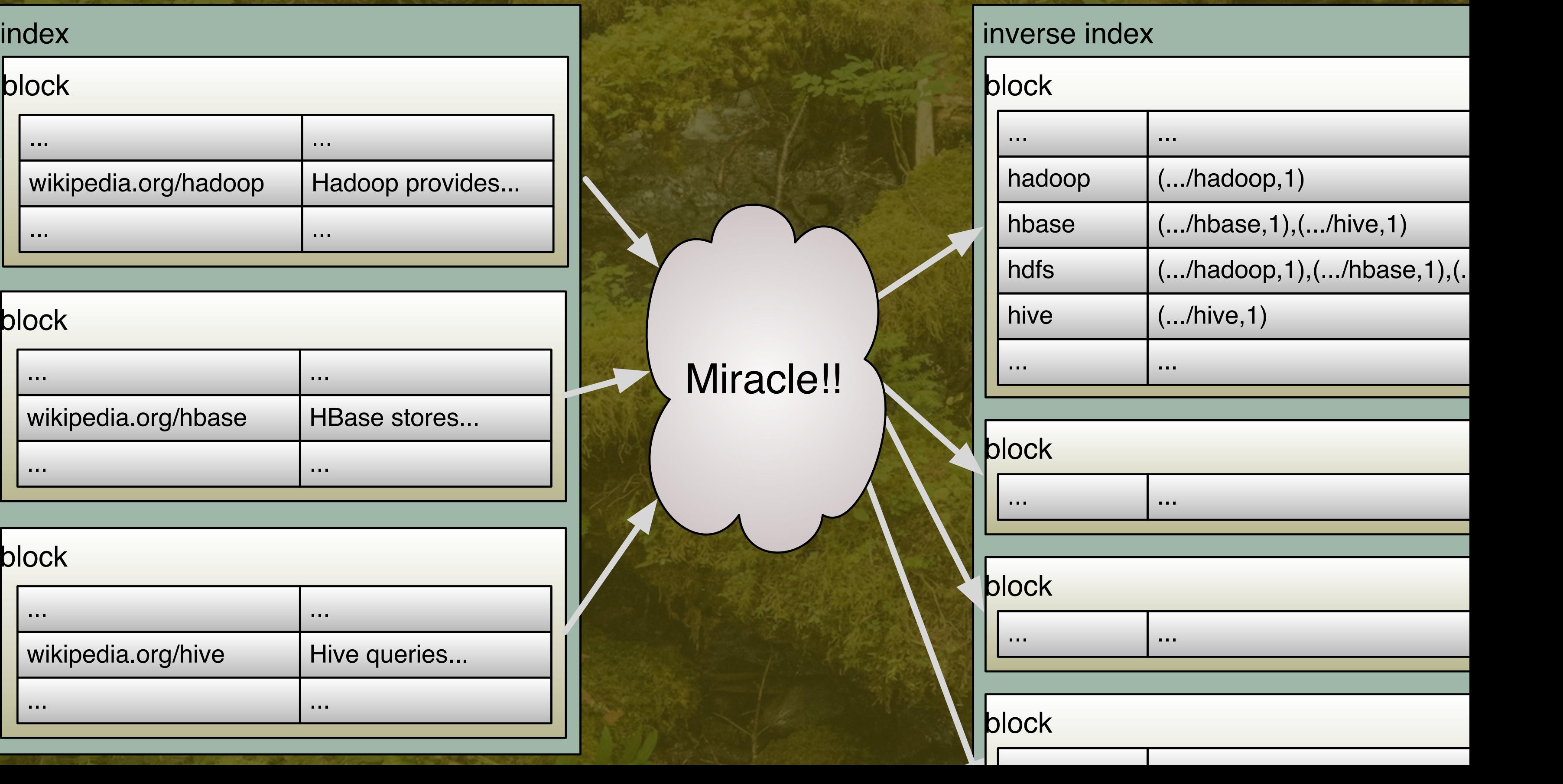

### Compute Inverted Index

 $\overline{\phantom{a}}$ 

## nverted Index

### inverse index

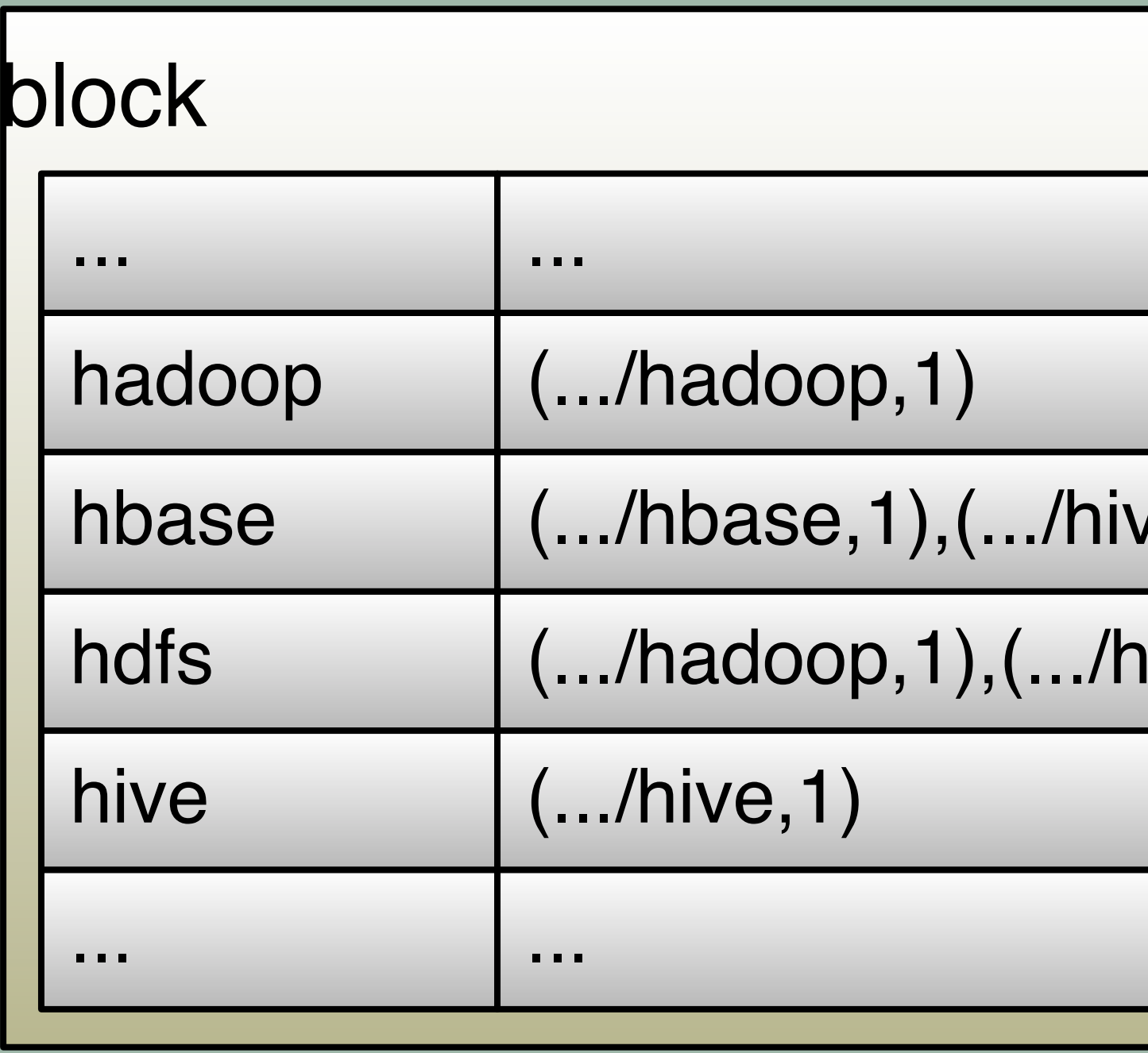

acle!!

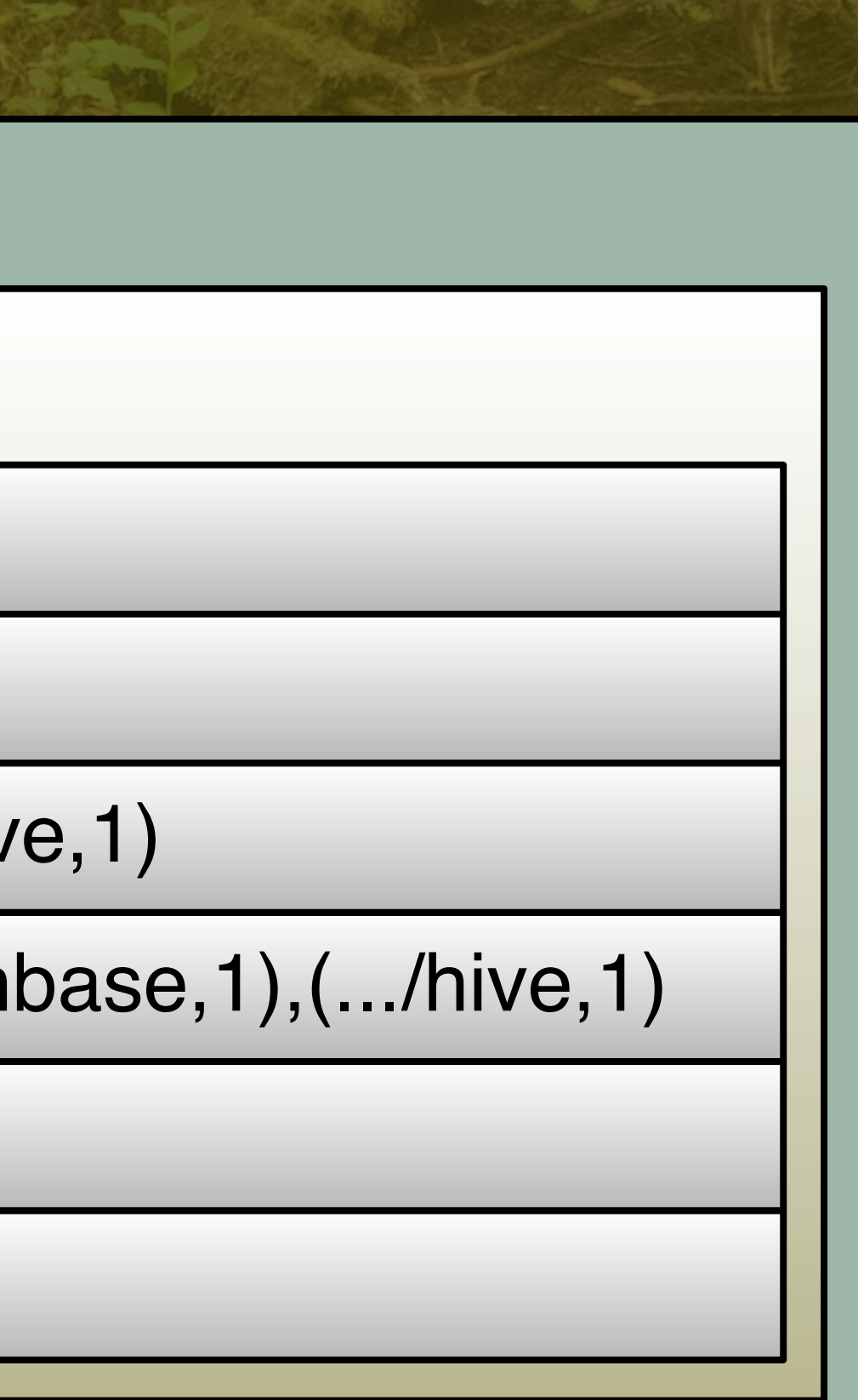

import org.apache.spark.SparkContext import org.apache.spark.SparkContext.

```
val sparkContext = new SparkContext(master, "Inv. Index")
sparkContext.textFile("/path/to/input").
map { line =>
val array = line.split(",", 2)
 (array(0), array(1)) // (id, content)
}.flatMap {
case (id, content) =>
  toWords(content).map(word => ((word,id),1)) // toWords not shown
}.reduceByKey(_ + _).
map {
case ((word,id),n) => (word,(id,n))
}.groupByKey.
mapValues { 
  seq => sortByCount(seq) // Sort the value seq by count, desc.
}.saveAsTextFile("/path/to/output")
```
import org.apache.spark.SparkContext import org.apache.spark.SparkContext.

14 toWords**(**contents**).**map**(w => ((**w**,**id**),1))** val sparkContext = new SparkContext(master, "Inv. Index") sparkContext**.**textFile**(**"/path/to/input"**).** map **{** line **=> val** array **=** line**.**split**(**","**, 2) (**array**(0),** array**(1)) }.**flatMap **{ case (**id**,** contents**) =>**

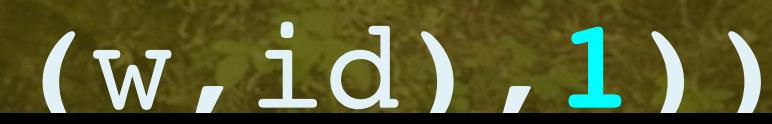

import org.apache.spark.SparkContext import org.apache.spark.SparkContext.

15 toWords**(**contents**).**map**(w => ((**w**,**id**),1))** val sparkCor SparkContext, "Index" sparkContext**.**textFile**(**"/path/to/input"**).** map **{** line **=> val** array **=** line**.**split**(**","**, 2) (**array**(0),** array**(1)) }.**flatMap **{ case (**id**,** contents**) =>** RDD[String]: .../hadoop, Hadoop provides... RDD[(String,String)]: (.../hadoop,Hadoop provides...)

**val** array **=** line**.**split**(**","**, 2) (**array**(0),** array**(1)) }.**flatMap **{ case (**id**,** contents**) =>** toWords**(**contents**).**map**(w => ((**w**,**id**),1)) }.**reduceByKey**(\_ + \_).** map **{ case ((**WOrd, <u>noblitsting</u>, and it is the component of the component of the component of the component of the component of the component of the component of the component of the component of the component of the compon **}.**groupByKey**.** mapValues **{ seq =>** sortByCount**(**seq**) }.**saveAsTextFile**(**"/path/to/output"**)** RDD[((String,String),Int)]: ((Hadoop,.../hadoop),20)

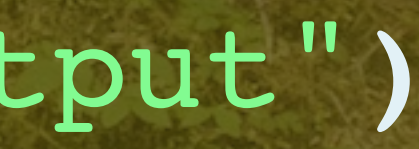

17

**val** array **=** line**.**split**(**","**, 2) (**array**(0),** array**(1)) }.**flatMap **{ case (**id**,** contents**) =>** toWords**(**contents**).**map**(w => ((**w**,**id**),1)) }.**reduceByKey**(\_ + \_).** map **{ case ((**word**,**id**),**n**) => (**word**,(**id**,**n**)) }.**groupByKey**.** mapValues  $seg = \frac{1000}{1000}$ **}.**saveAsTextFile**(**"/path/to/output"**)** RDD[(String,Iterable((String,Int))]: (Hadoop,seq(.../hadoop,20),...))

**val** array **=** line**.**split**(**","**, 2) (**array**(0),** array**(1)) }.**flatMap **{ case (**id**,** contents**) =>** toWords**(**contents**).**map**(w => ((**w**,**id**),1)) }.**reduceByKey**(\_ + \_).** map **{ case ((**word**,**id**),**n**) => (**word**,(**id**,**n**))** }.group mapValues **{ seq =>** sortByCount**(**seq**) }.**saveAsTextFile**(**"/path/to/output"**)** RDD[(String,Iterable((String,Int))]: (Hadoop,seq(.../hadoop,20),...))

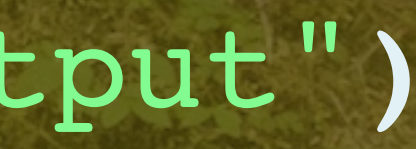

# Productivity?

Intuitive API: •Dataflow of steps. •Inspired by Scala collections and functional programming.

reduceByKey

flatMap

### textFile

map

map

groupByKey

map

saveAsTextFile

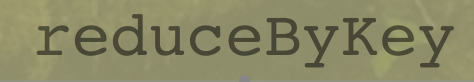

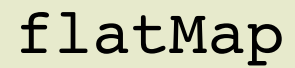

textFile

map

map

groupByKey

map

saveAsTextFile

# Performance?

Lazy API: •Combines steps into "stages". •Cache intermediate data in memory.

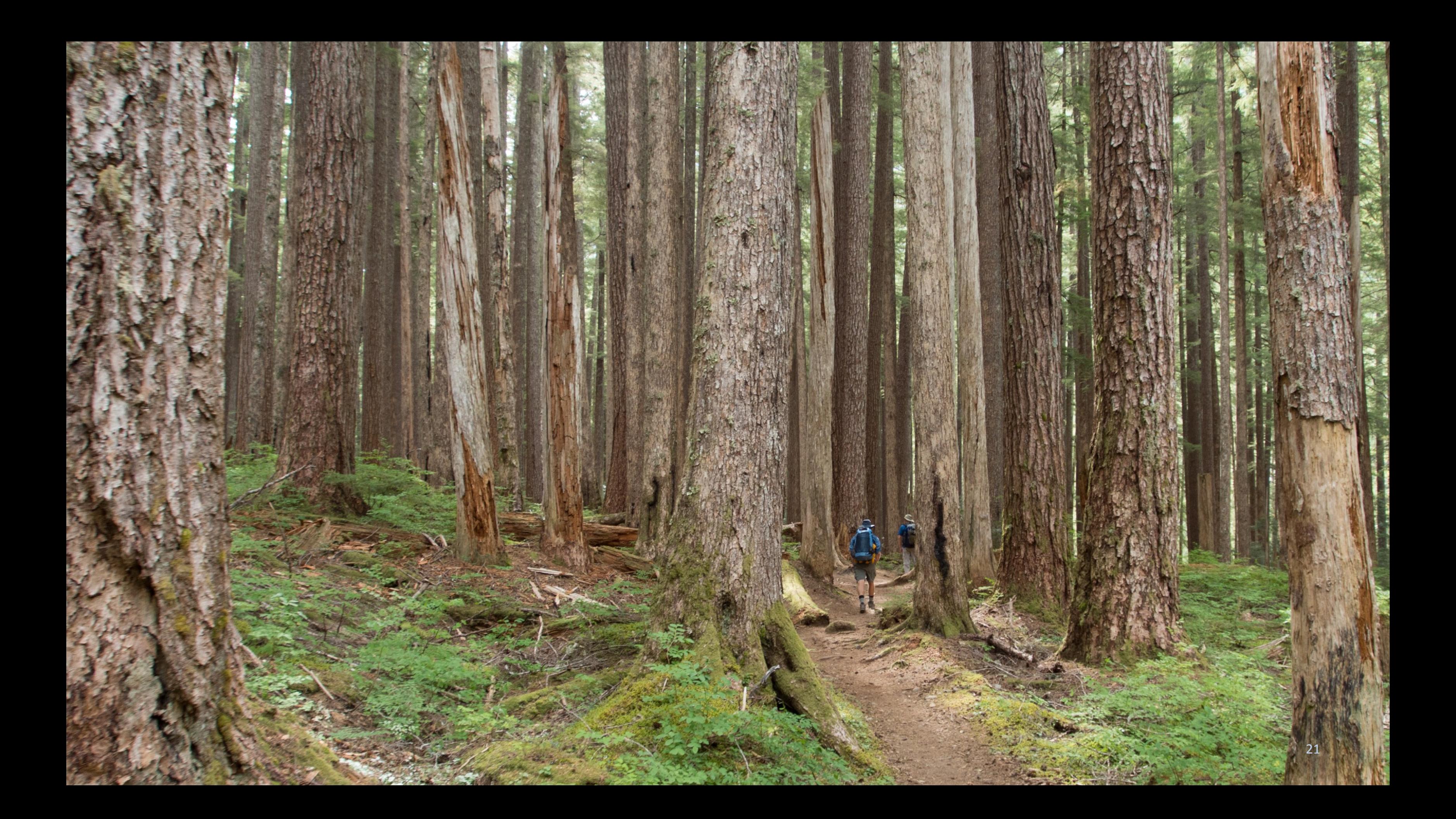

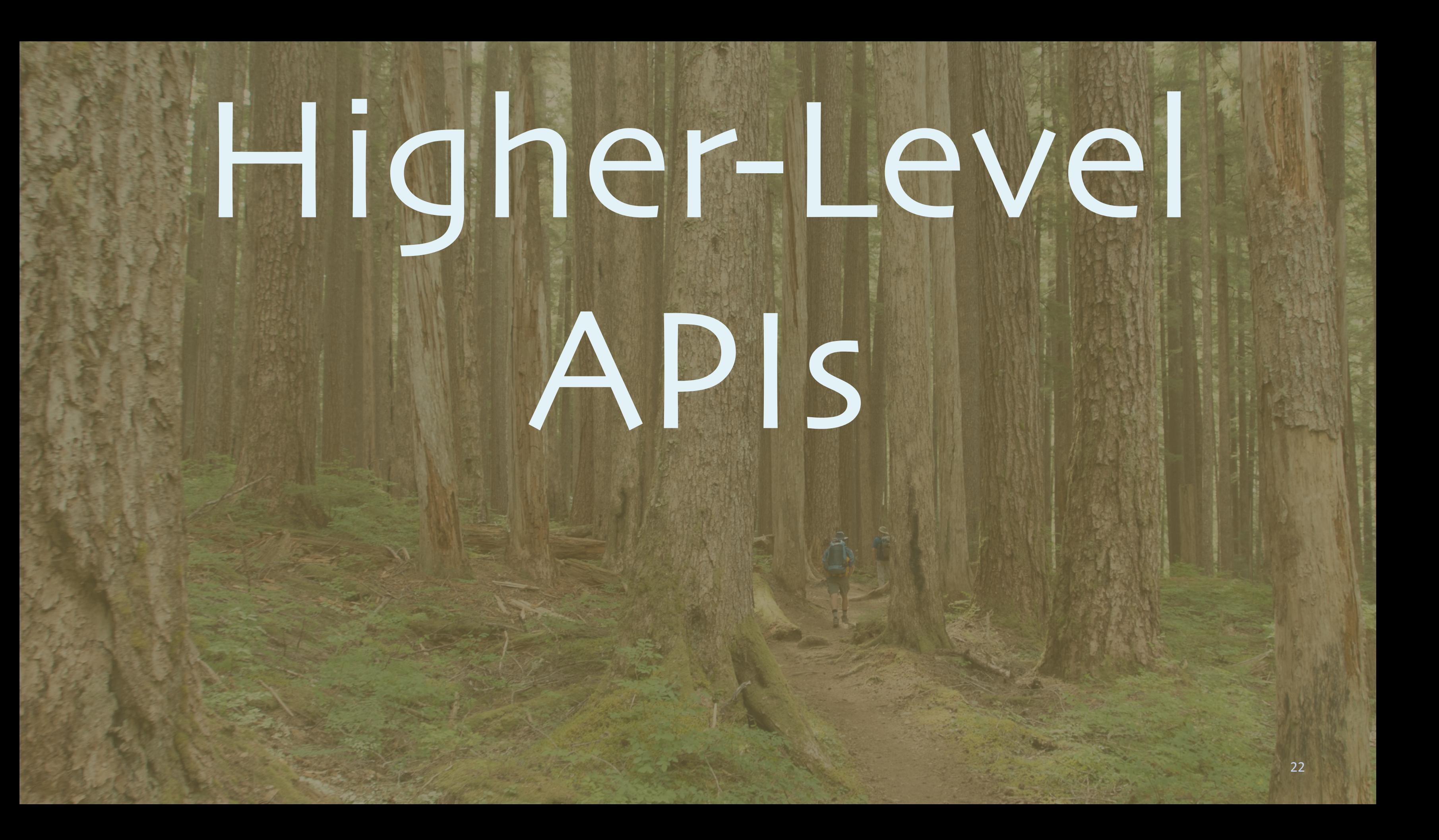

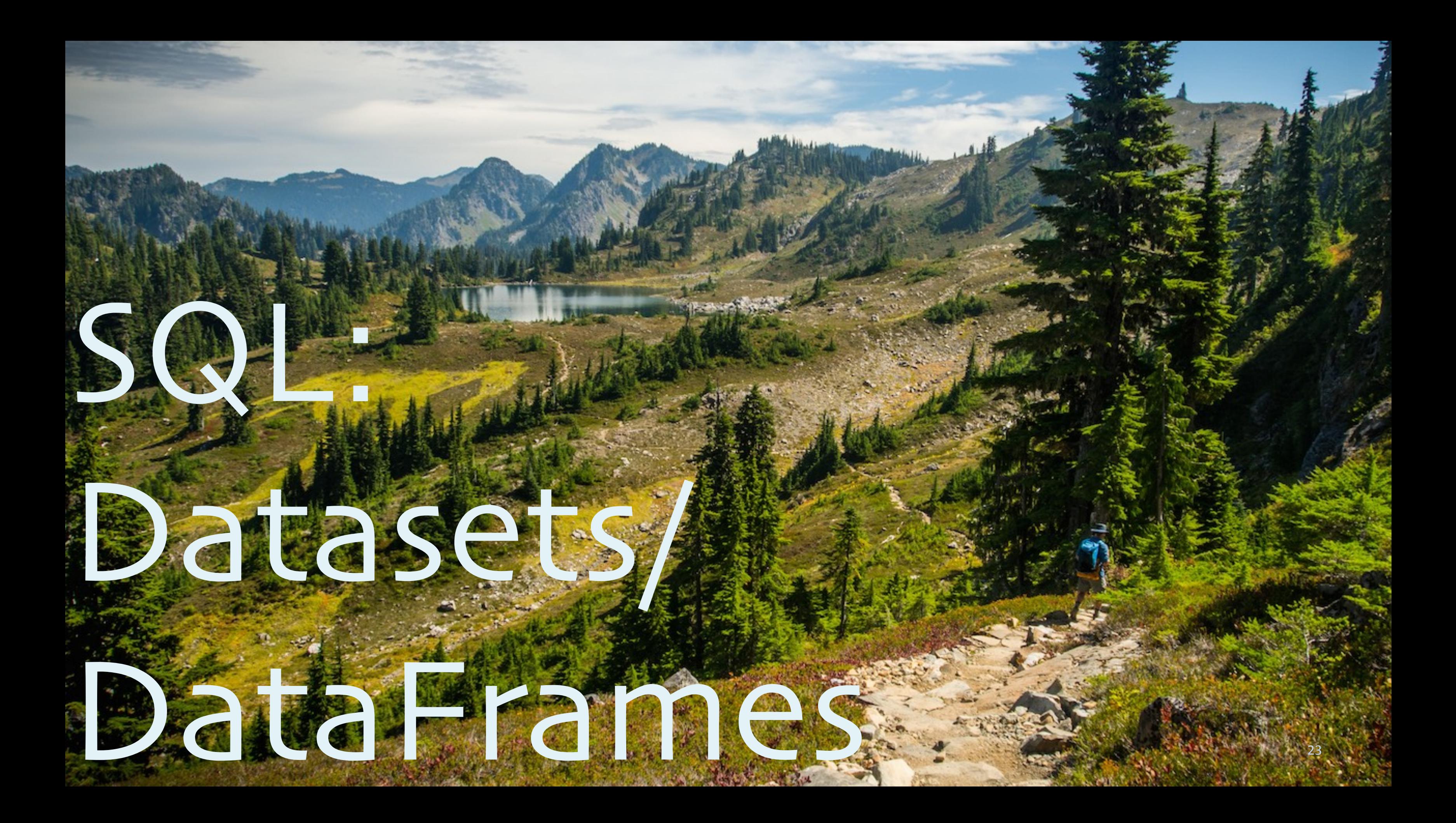

### import org.apache.spark.SparkSession val spark = SparkSession.builder()

- .master("local")
- .appName("Queries")
- .getOrCreate()

### val flights =

spark**.**read**.**parquet**(**".../flights")

### val planes =

 spark**.**read**.**parquet**(**".../planes") flights.createOrReplaceTempView("flights") planes. createOrReplaceTempView("planes") flights.cache()**;** planes.cache()

```
val planes for flights2 =
 flights.join(planes, 
   flights("tailNum") === 
  planes ("tailNum")).limit(100)
```
val planes\_for\_flights1 = sqlContext.**sql("""** SELECT \* FROM flights f JOIN planes p ON f.tailNum = p.tailNum LIMIT 100"""**)**

# Example

import org.apache.spark.SparkSession val spark = SparkSession.builder() .master("local") .appName("Queries") .getOrCreate()

val flights = spark**.**read**.**parquet**(**".../flights") val planes = spark**.**read**.**parquet**(**".../planes") flights.createOrReplaceTempView("flights") planes. createOrReplaceTempView("planes") flights.cache()**;** planes.cache()

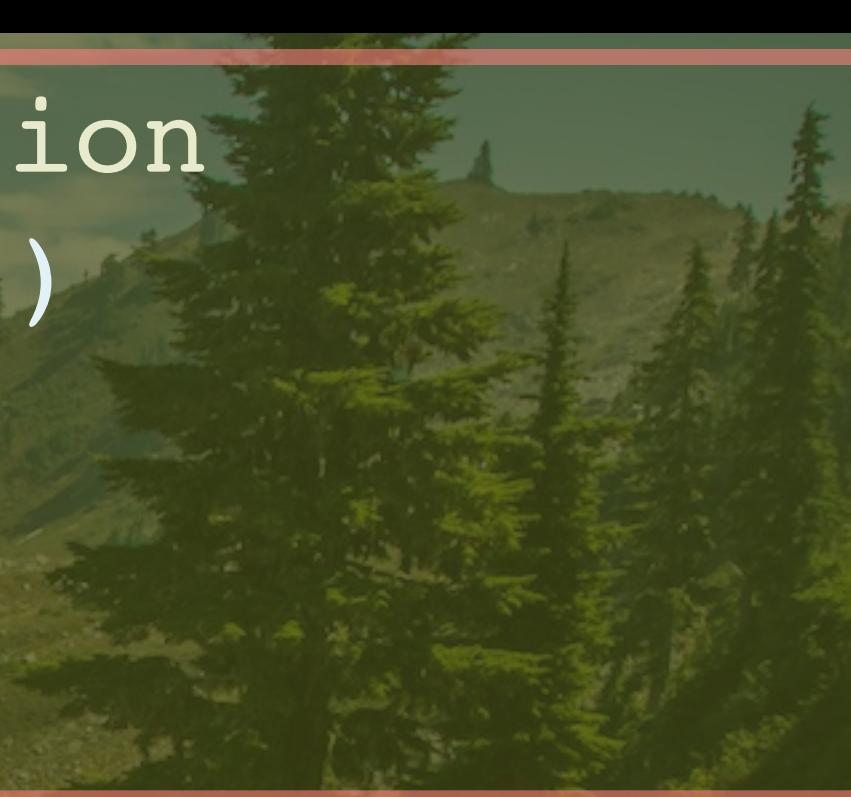

import org.apache.spark.SparkSession val spark = SparkSession.builder() .master("local") .appName("Queries") .getOrCreate()

val flights = spark**.**read**.**parquet**(**".../flights") val planes = spark**.**read**.**parquet**(**".../planes") flights.createOrReplaceTempView("flights") planes. createOrReplaceTempView("planes") flights.cache()**;** planes.cache()

26

planes. createOrReplaceTempView("planes") flights.cache()**;** planes.cache()

val planes\_for\_flights1 = sqlContext.**sql("""** SELECT \* FROM flights f JOIN planes p ON f.tailNum = p.tailNum LIMIT 100"""**)**

val planes for flights2 = flights.join(planes, flights("tailNum") === planes ("tailNum")).limit(100)

# Returns another Dataset.

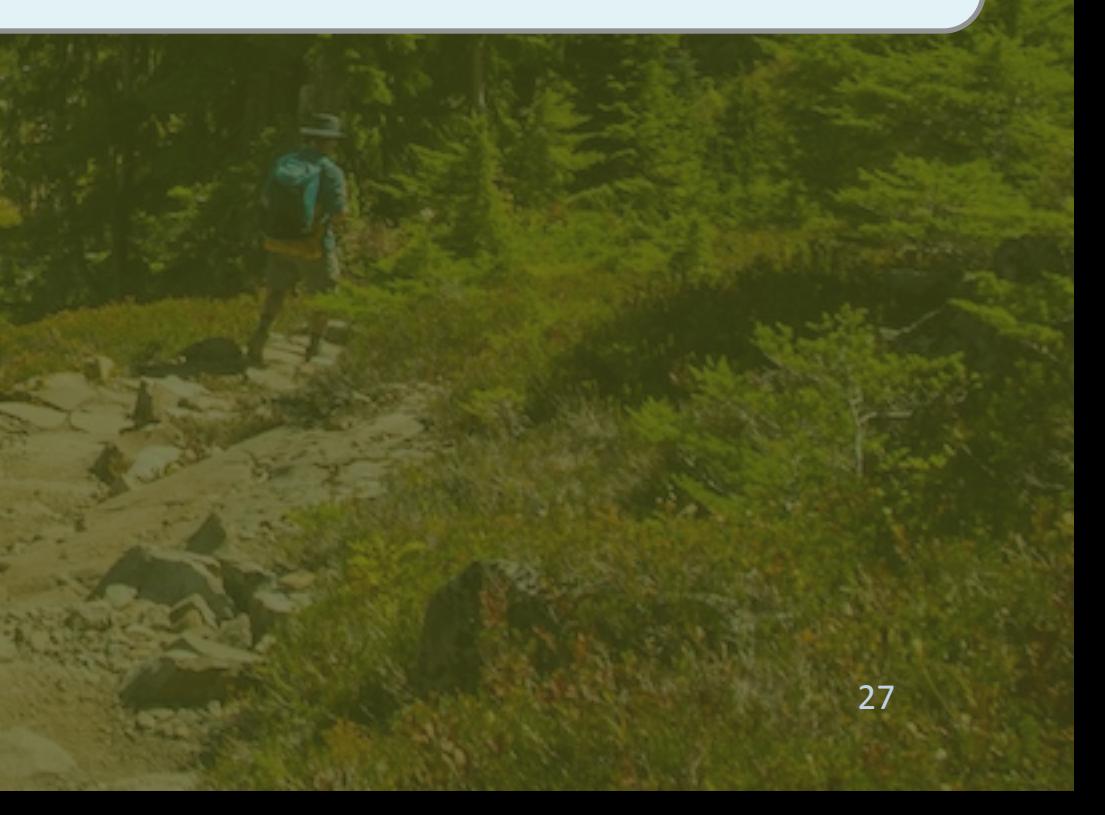

planes. createOrReplaceTempView("planes") flights.cache()**;** planes.cache()

val planes for flights1 = sqlContext.sql(" SELECT \* FROM flights f JOIN planes p ON f.tailNum = p.tailNum LIMIT 100"""**)**

val planes for flights2 = flights.join(planes, flights("tailNum") === planes ("tailNum")).limit(100)

## Returns another Dataset.

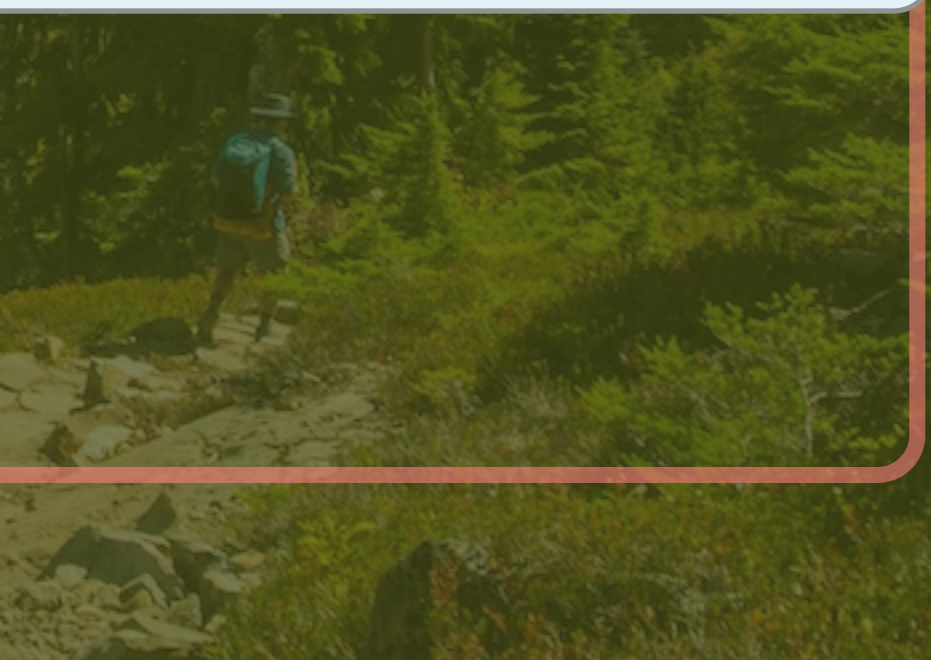

val planes for flights2 = flights.join(planes, flights("tailNum") === planes ("tailNum")).limit(100)

> Not an "arbitrary" anonymous function, but a "Column" instance.

The Dataset API has the same performance for all languages: Spark Python DF Scala, Java, Spark Scala DF Python, R, **RDD Python RDD Scala** and SQL!<sup>0</sup>

Performance of aggregating 10 million int pairs (secs)

# Performance

 $\mathcal{P}$ 

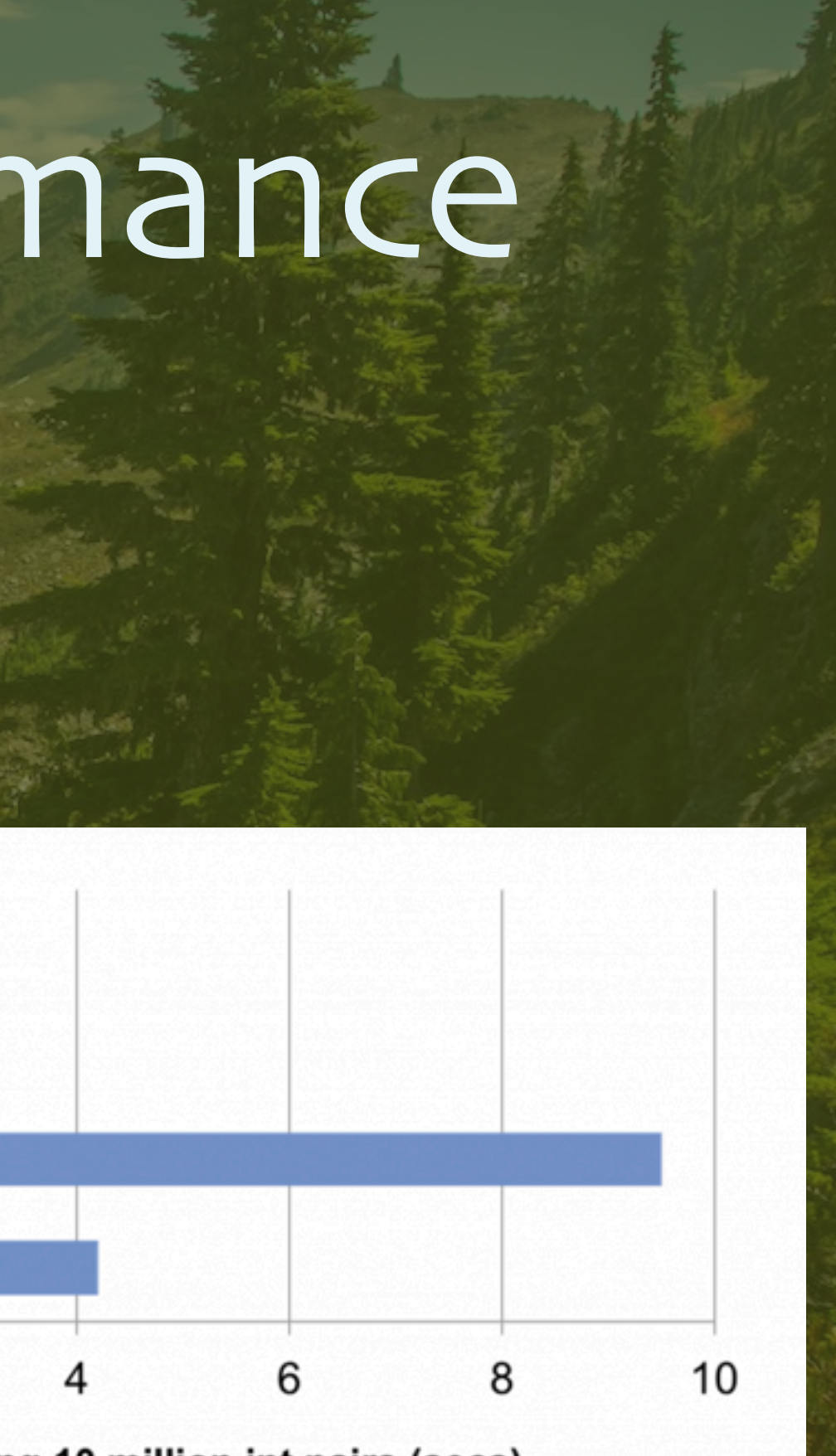

 def join(right: Dataset[\_], joinExprs: Column): DataFrame = { def groupBy(cols: Column\*): RelationalGroupedDataset = { def orderBy(sortExprs: Column\*): Dataset[T] = { def select(cols: Column\*): Dataset[...] = { def where(condition: Column): Dataset[T] = { def limit(n: Int): Dataset[T] = { def intersect(other: Dataset[T]): Dataset[T] = { def sample(withReplacement: Boolean, fraction, seed) = { def drop(col: Column): DataFrame = { def  $map[U](f: T \implies U)$ : Dataset $[U] = \{$  def flatMap[U](f: T => Traversable[U]): Dataset[U] ={ def foreach(f:  $T \implies$  Unit): Unit = { def take(n: Int): Array[Row] = { def count(): Long = { def distinct(): Dataset[T] = { def agg(exprs: Map[String, String]): DataFrame = {

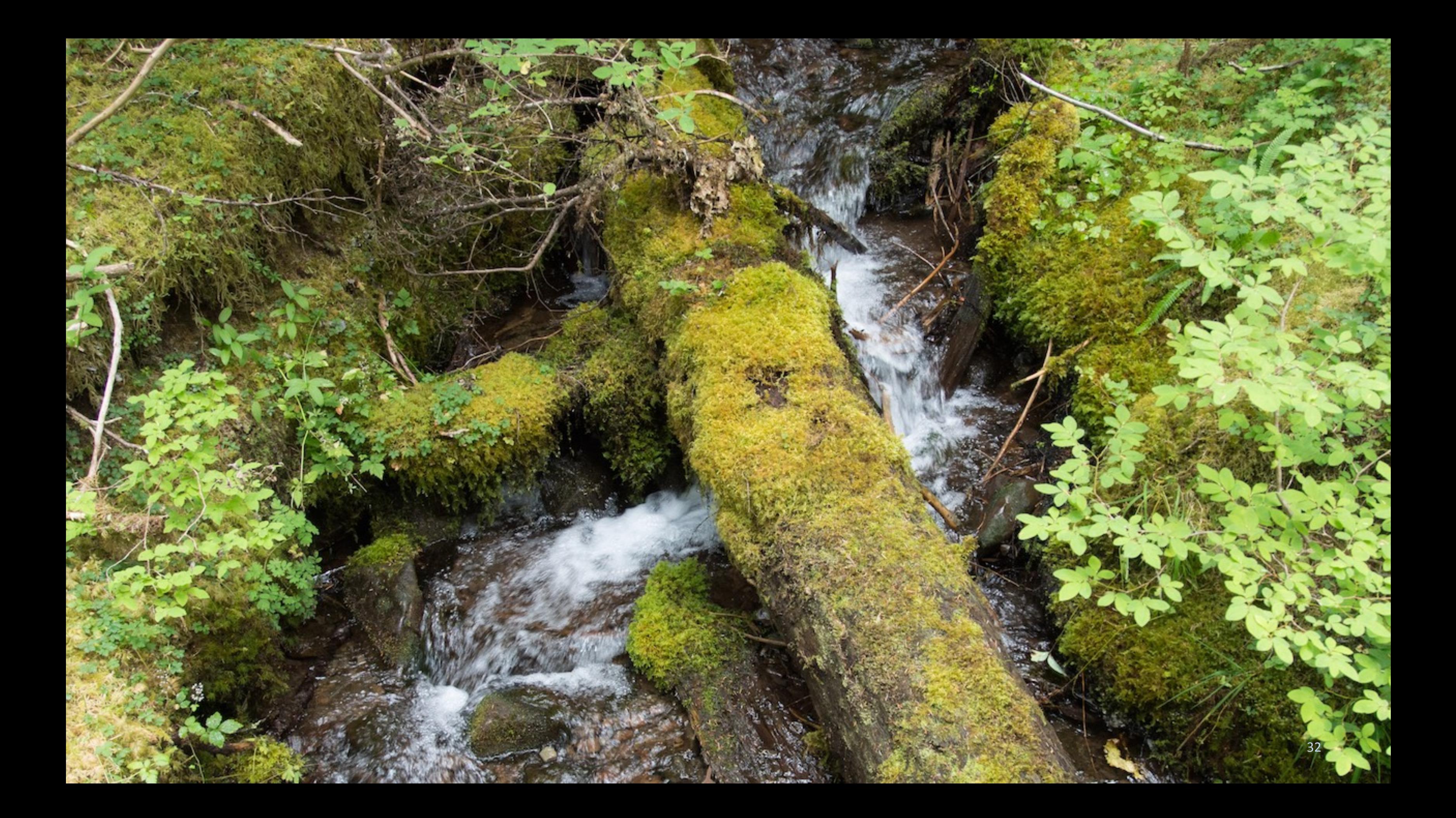

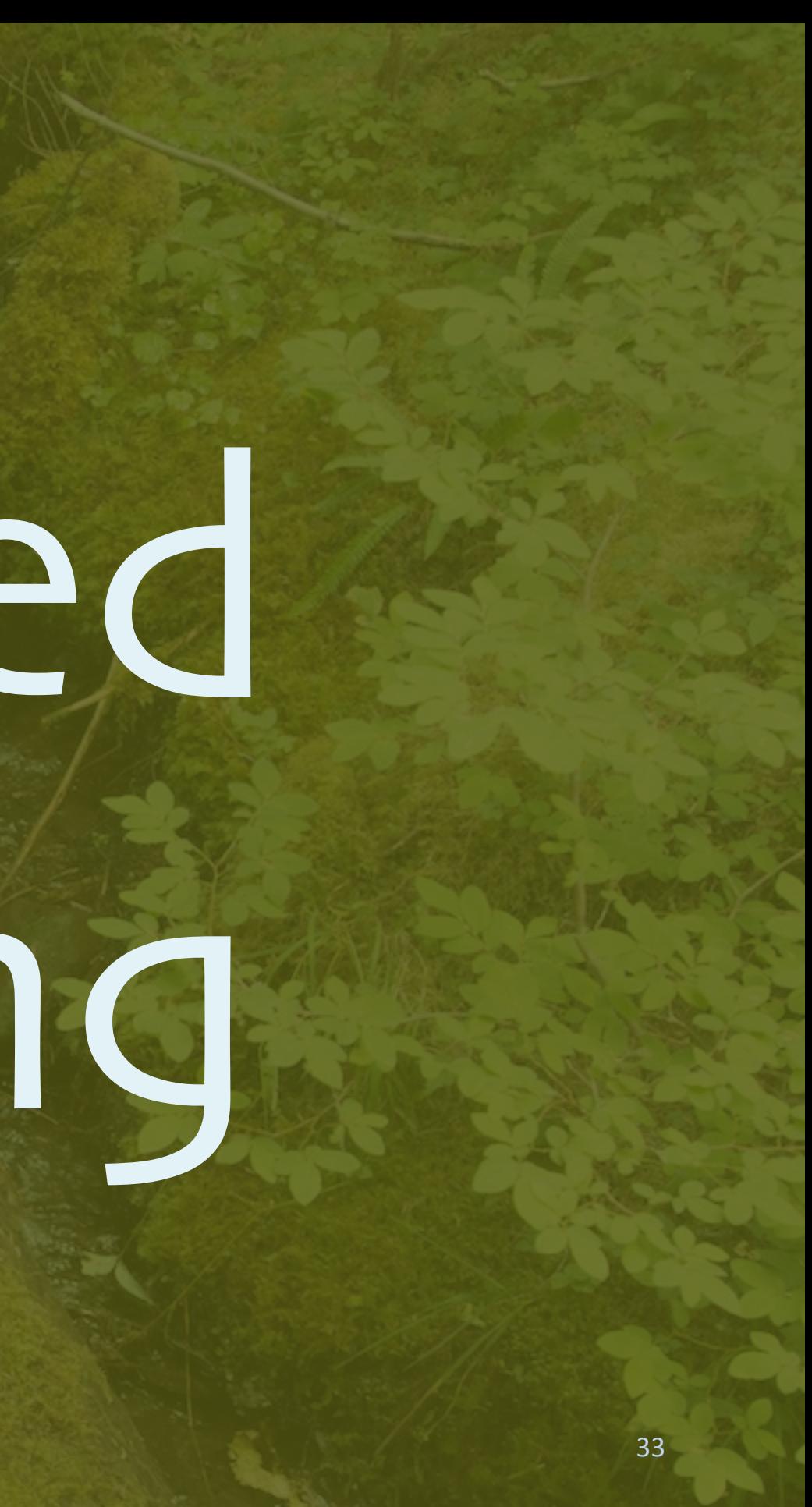

# Structured

# Streaming

### DStream (discretized stream)

Window of 3 RDD Batches #1

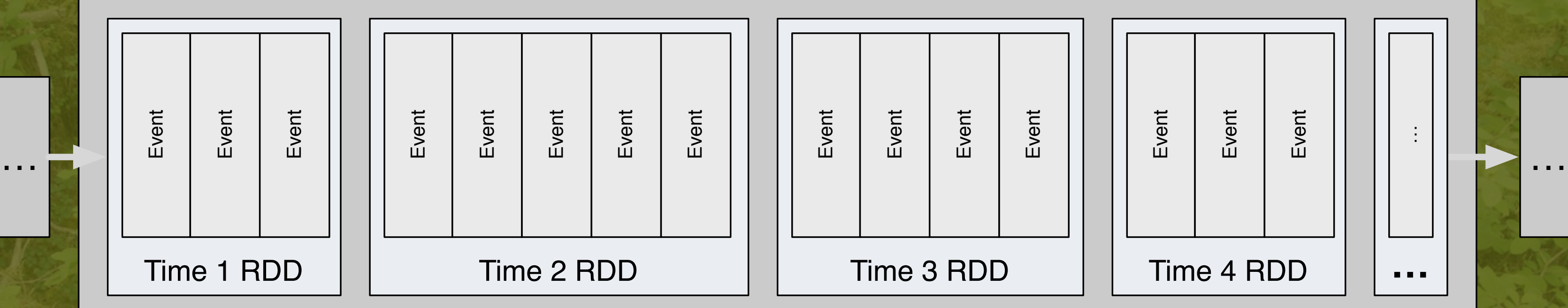

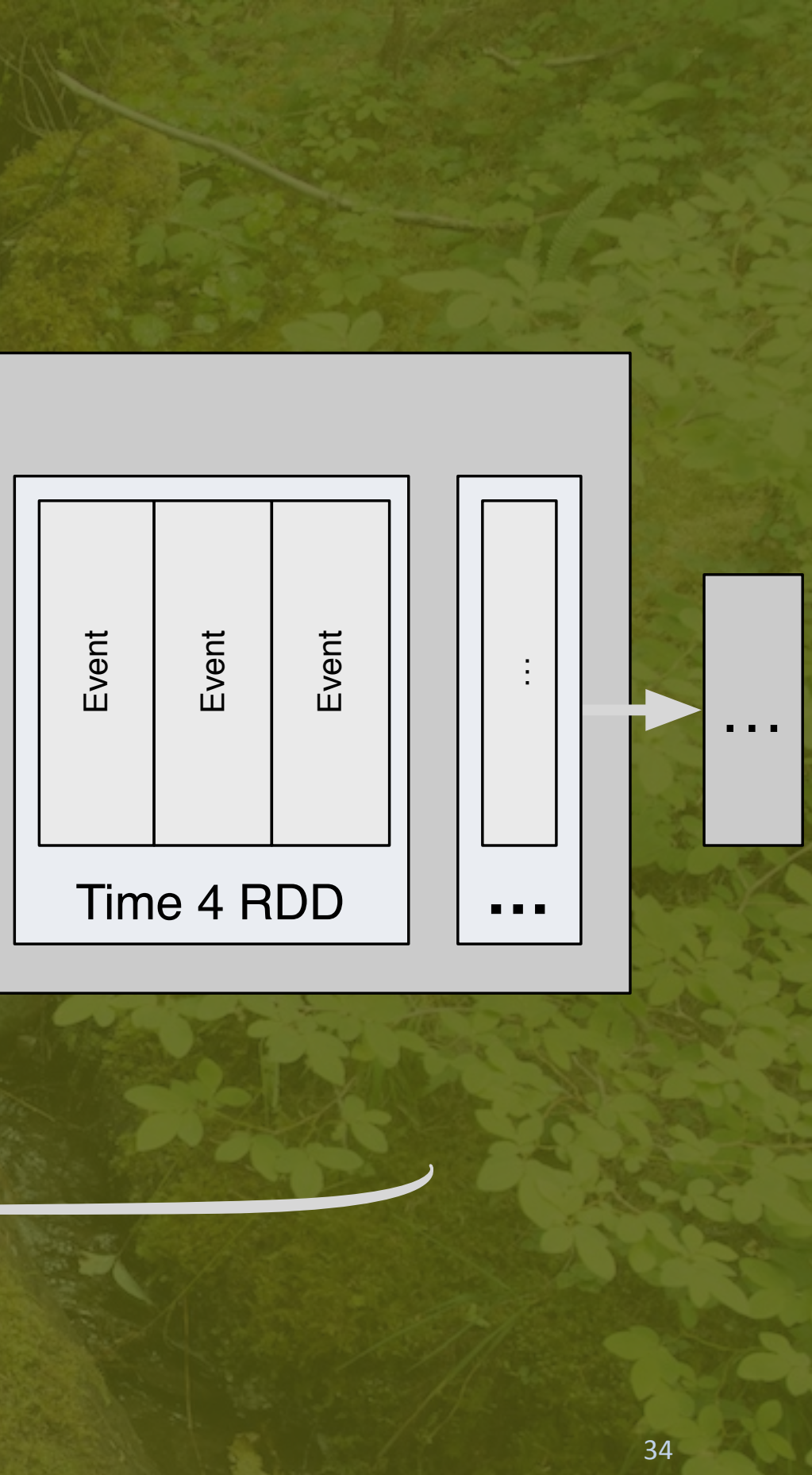

Window of 3 RDD Batches #2

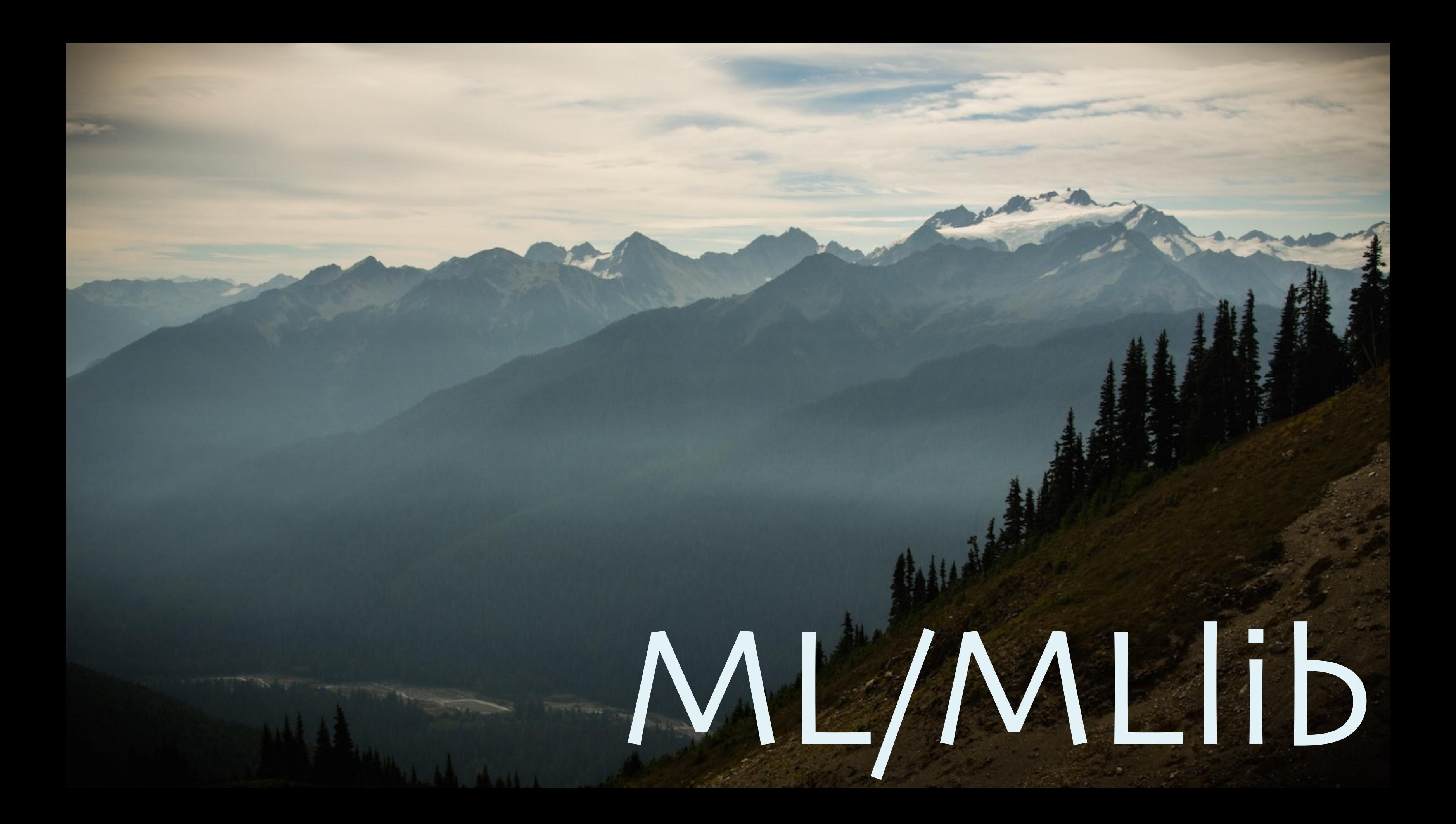

# •Machine Learning requires: •Iterative training of models. •Good linear algebra perf.

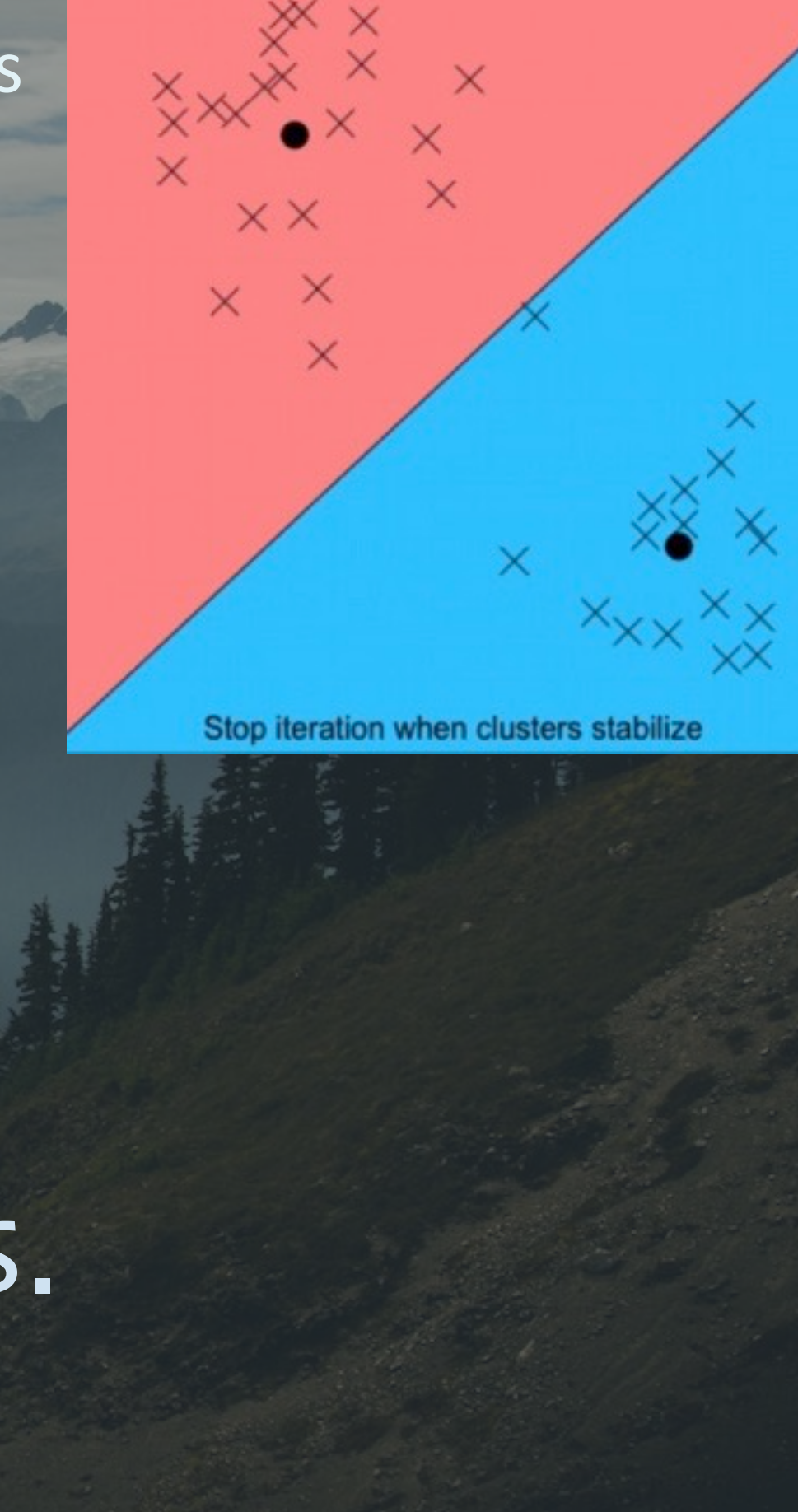

### K-Means
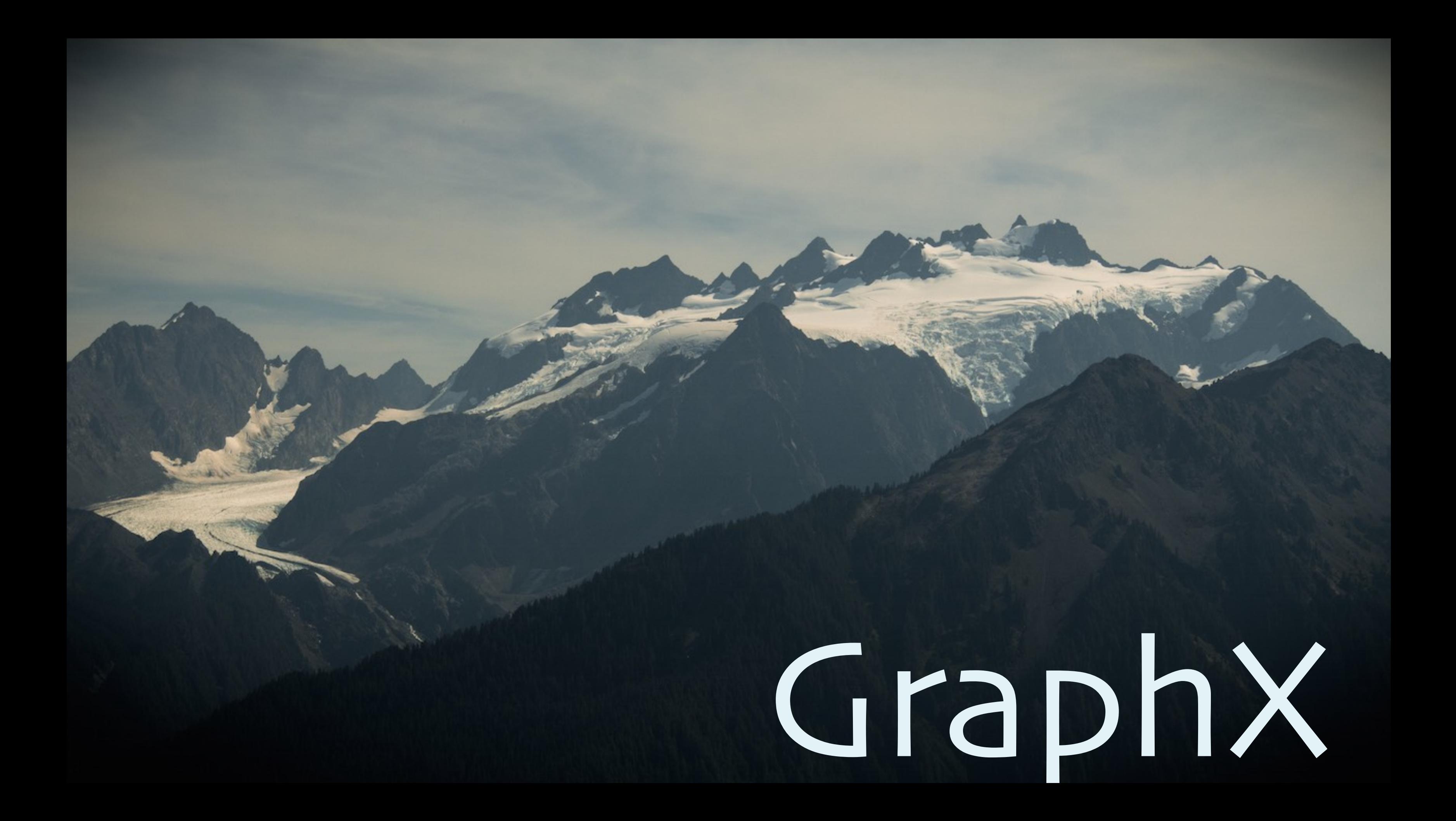

•Graph algorithms require: •Incremental traversal. •Efficient edge and node reps.

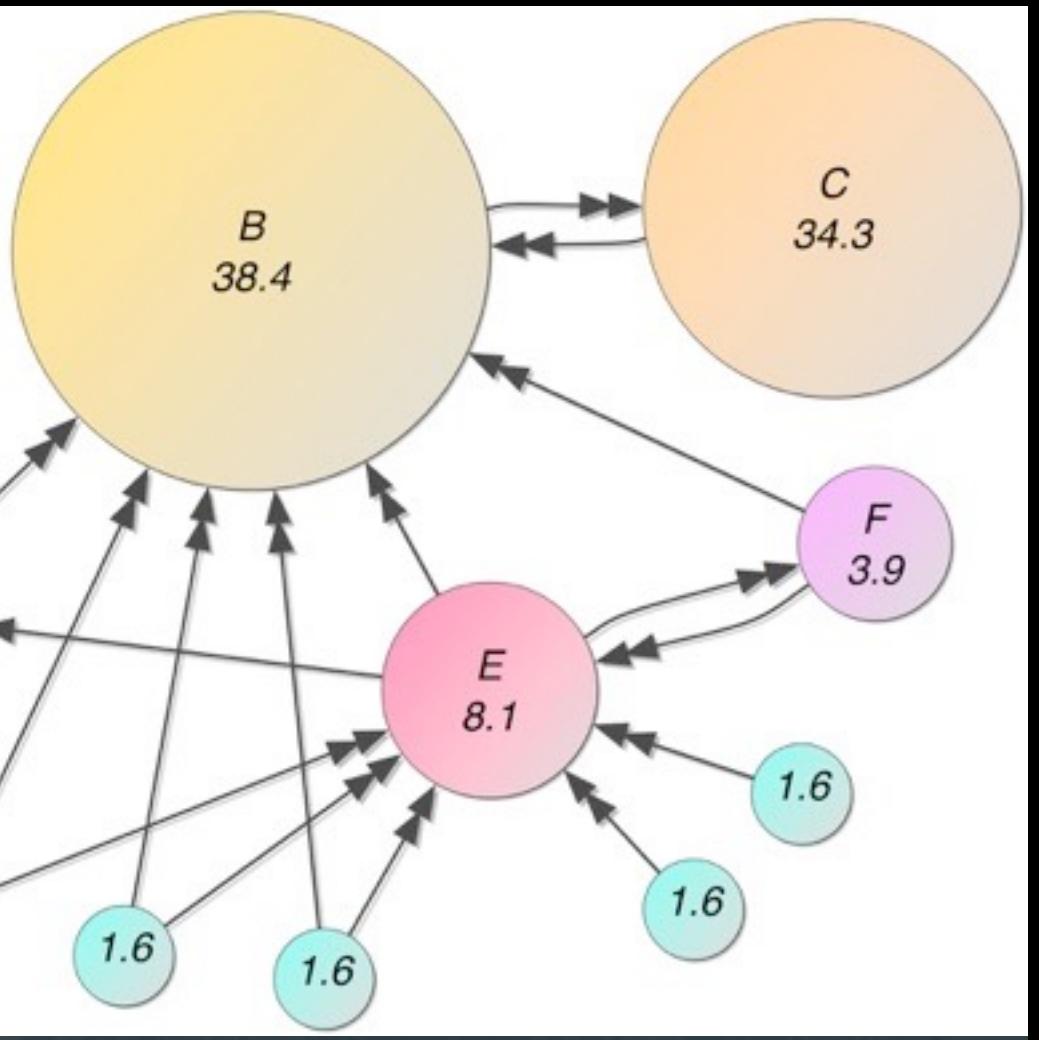

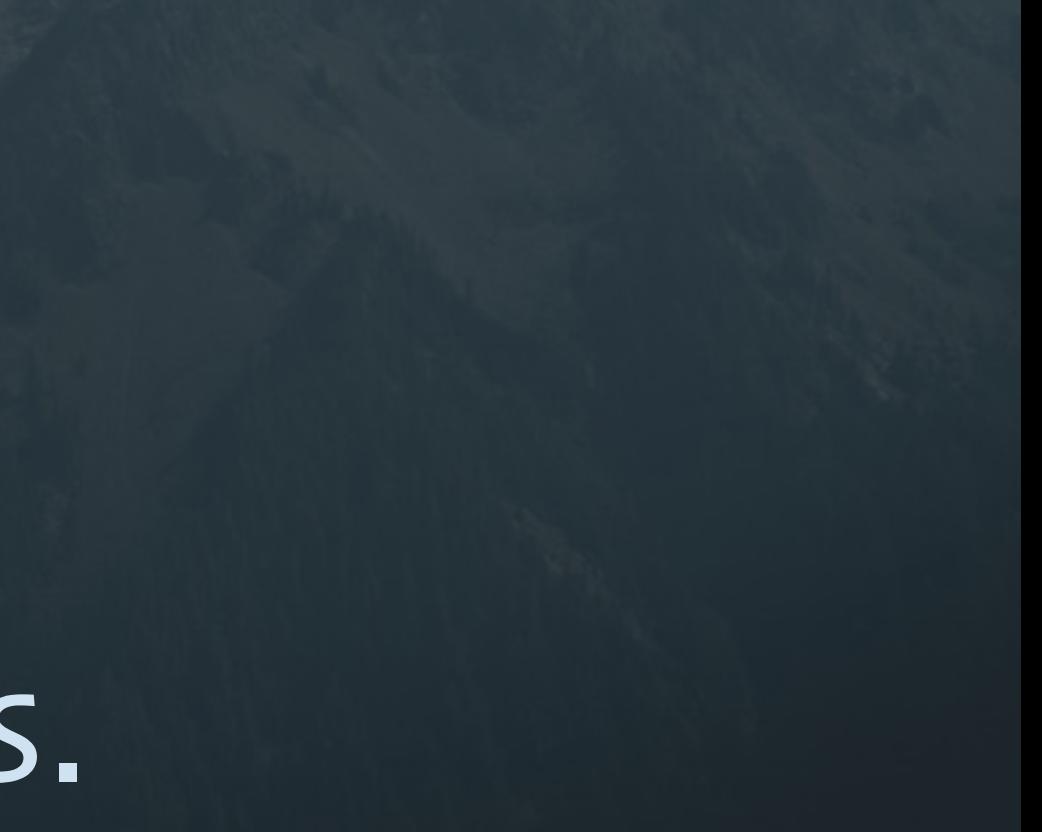

### PageRank

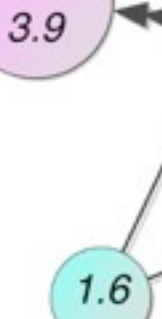

 $A$ <br>3.3

D

## Foundation:

The July 1

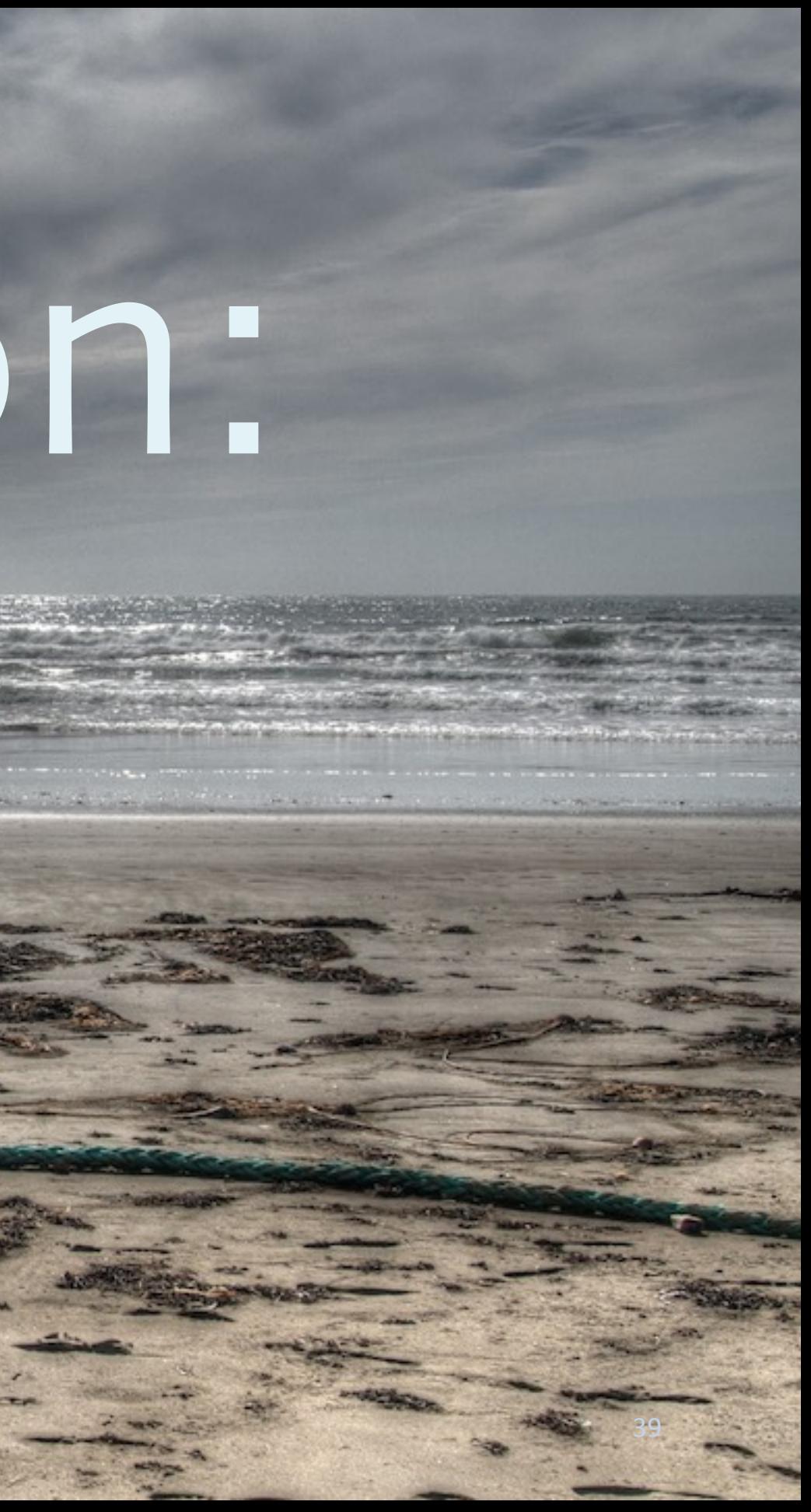

## 20 Years of

## DevOps

## Lots of Java Devs

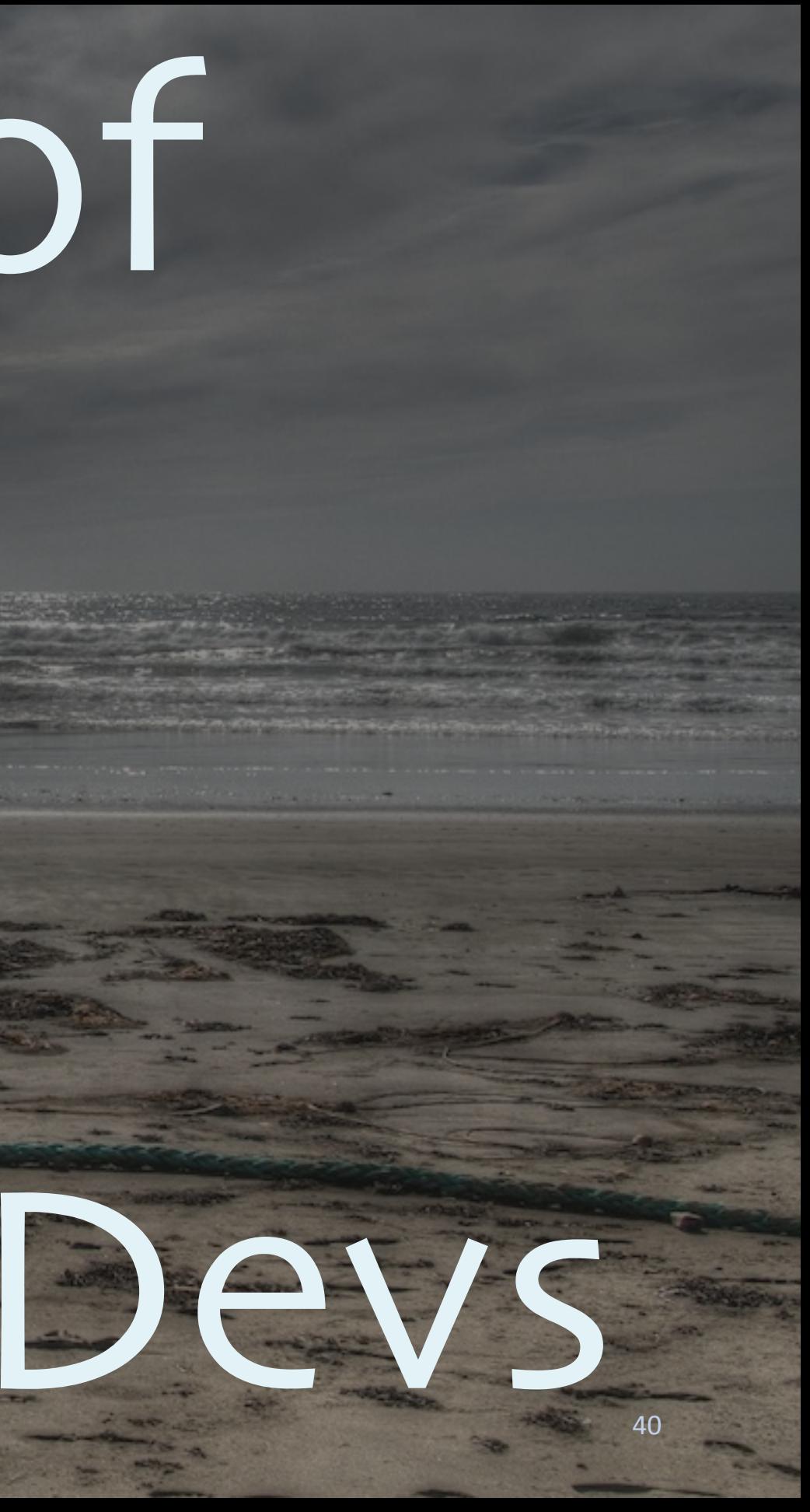

### Akka Breeze Algebird Spire & Cats Axle

...

## Tools and Libraries

 $\underline{\mathscr{L}}$  Java

### eclipse

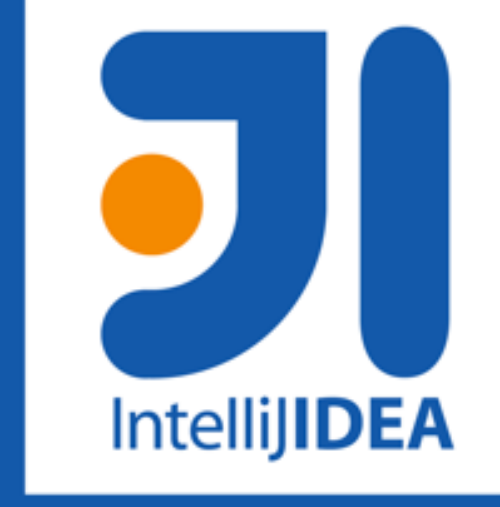

## Big Data Ecosystem Spark

## **Se Apache Kafka**

*Cassandra* 

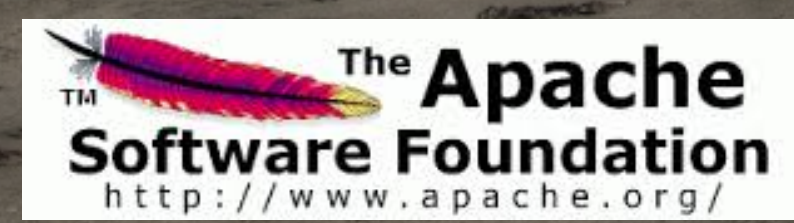

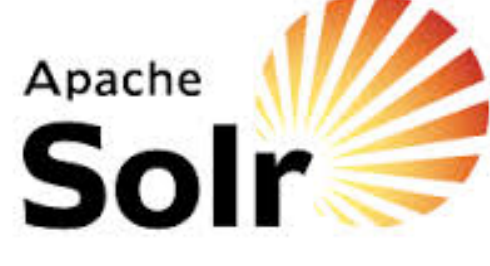

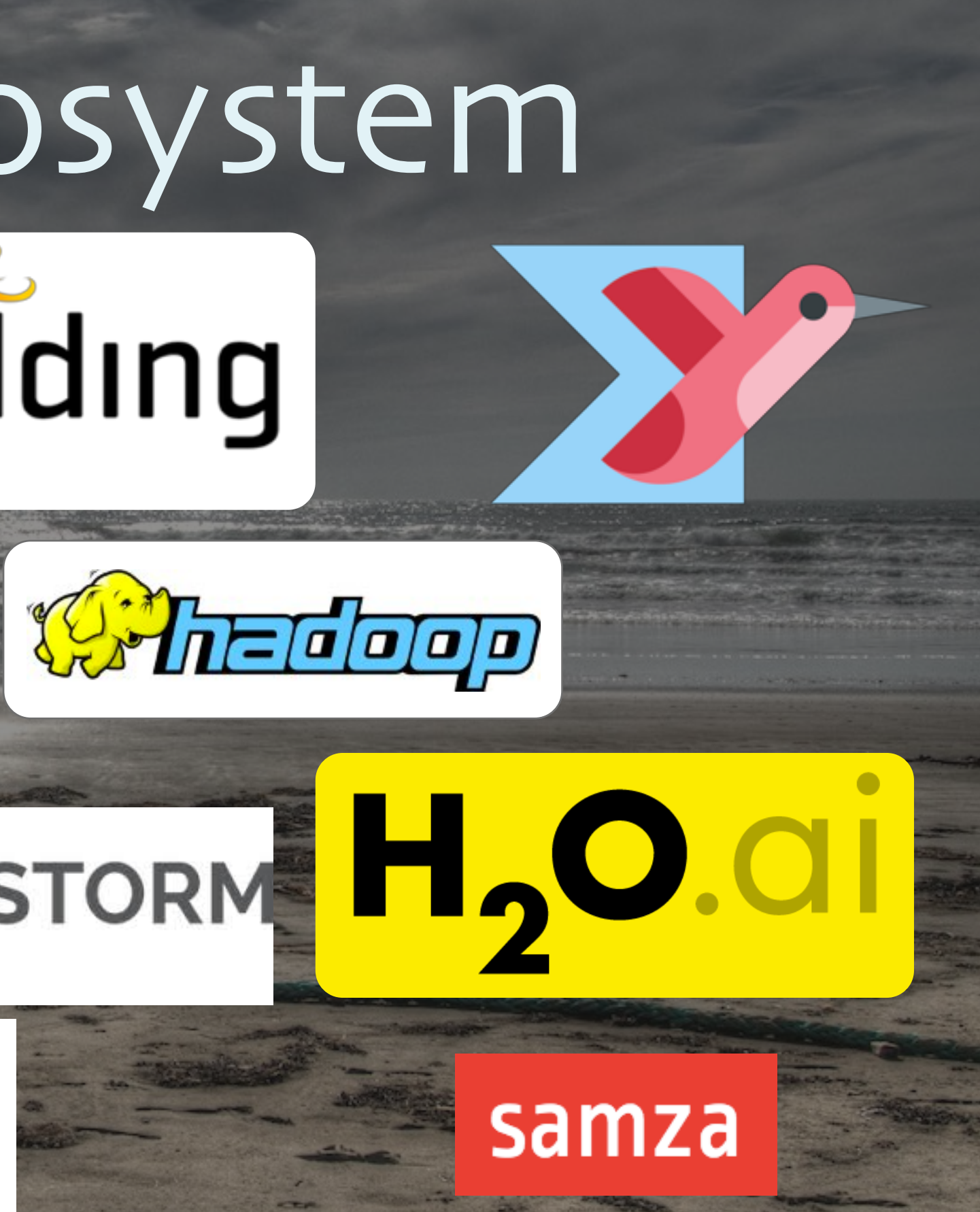

42

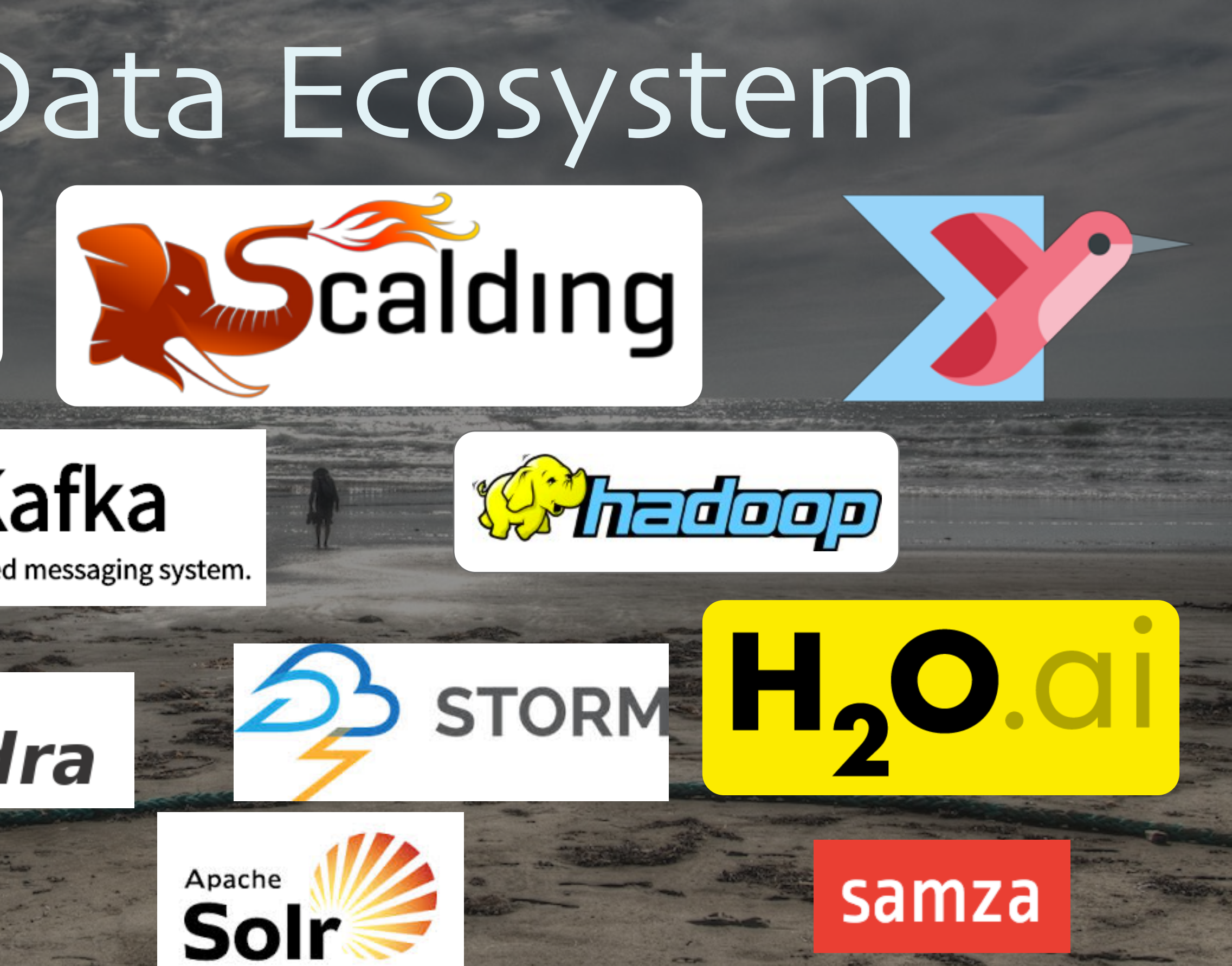

## But it's

## not perfect...

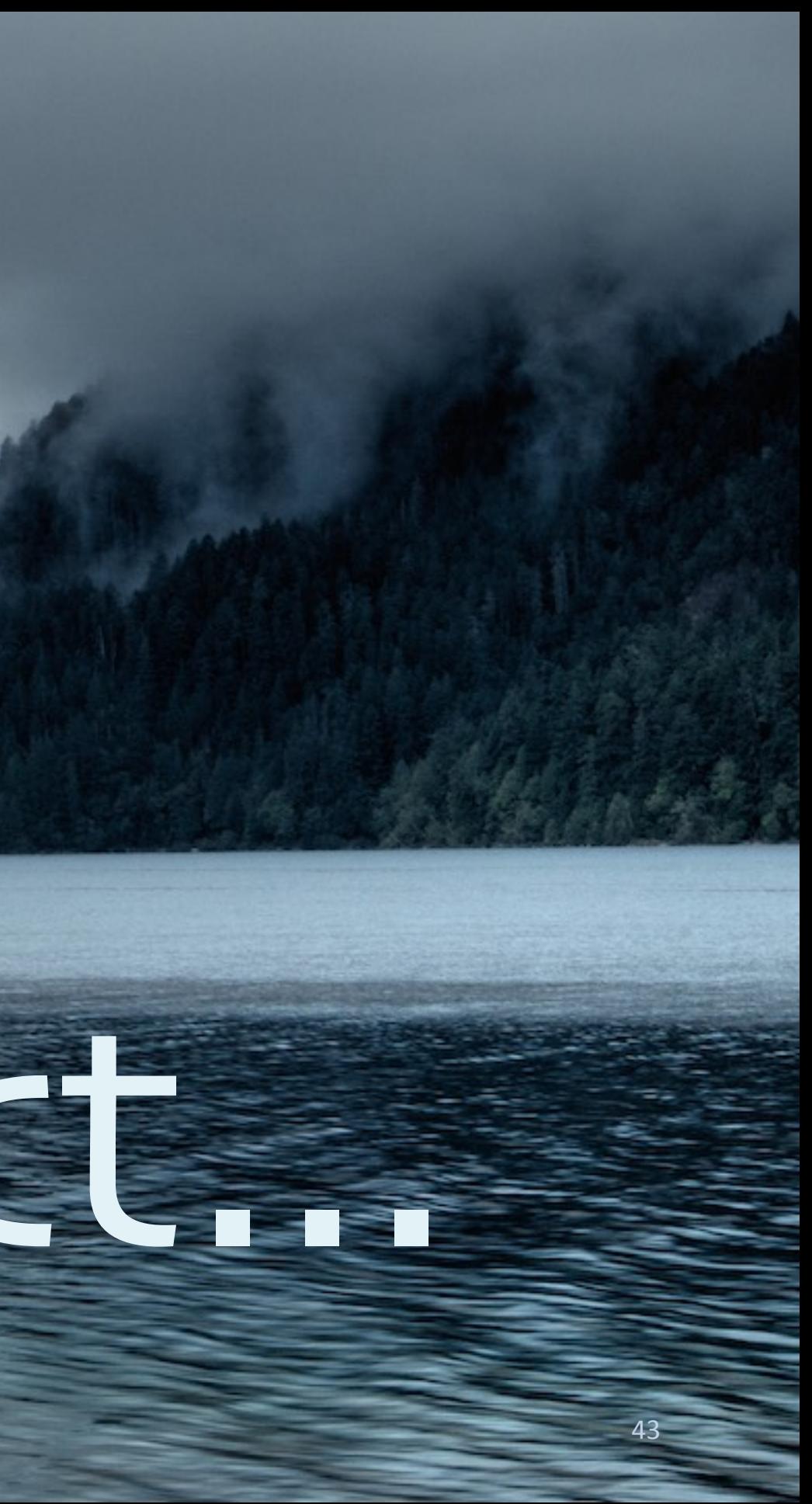

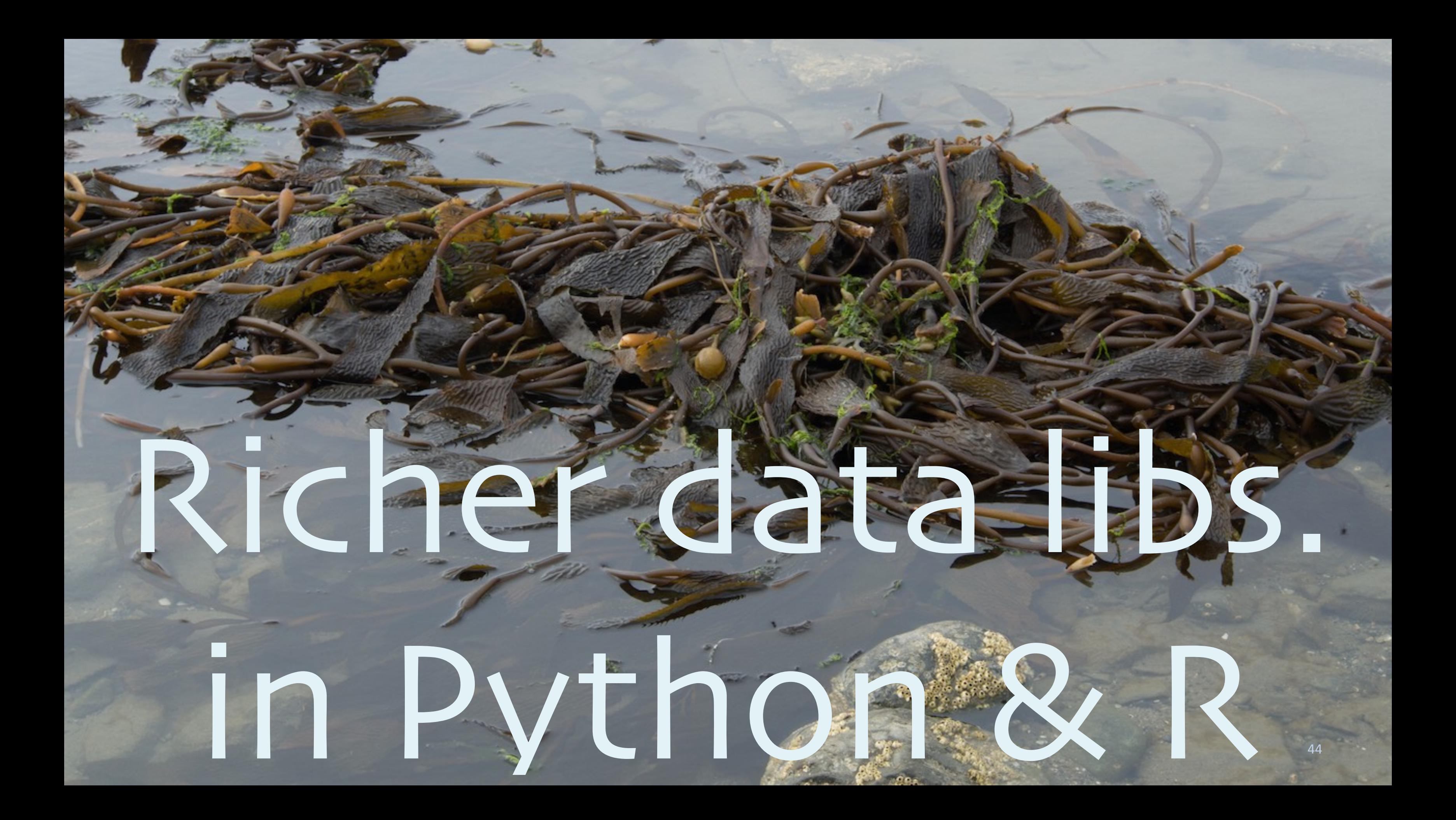

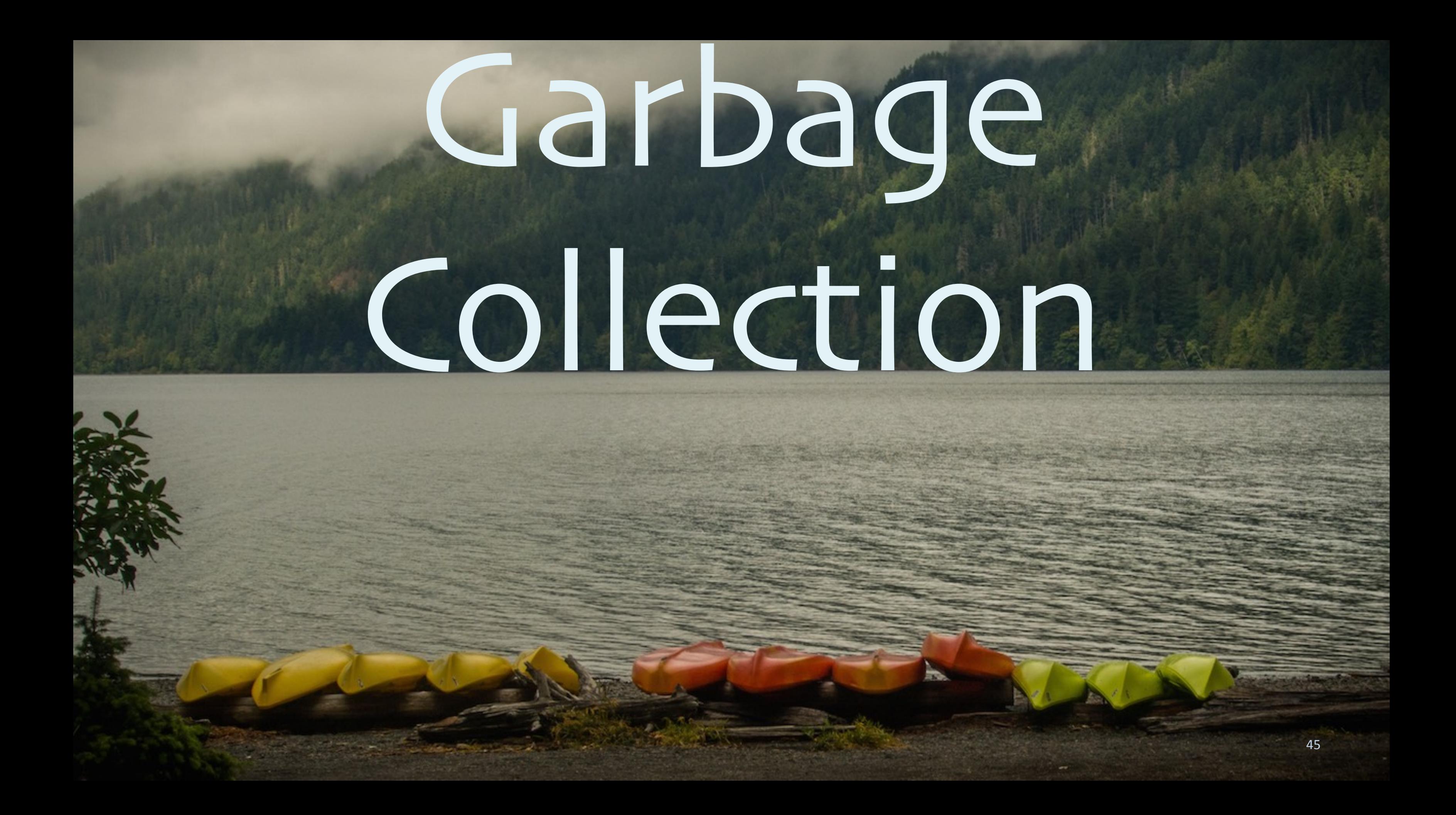

# GC Challenges

•Typical Spark heaps: 10s-100s GB. •Uncommon for "generic", non-data services.

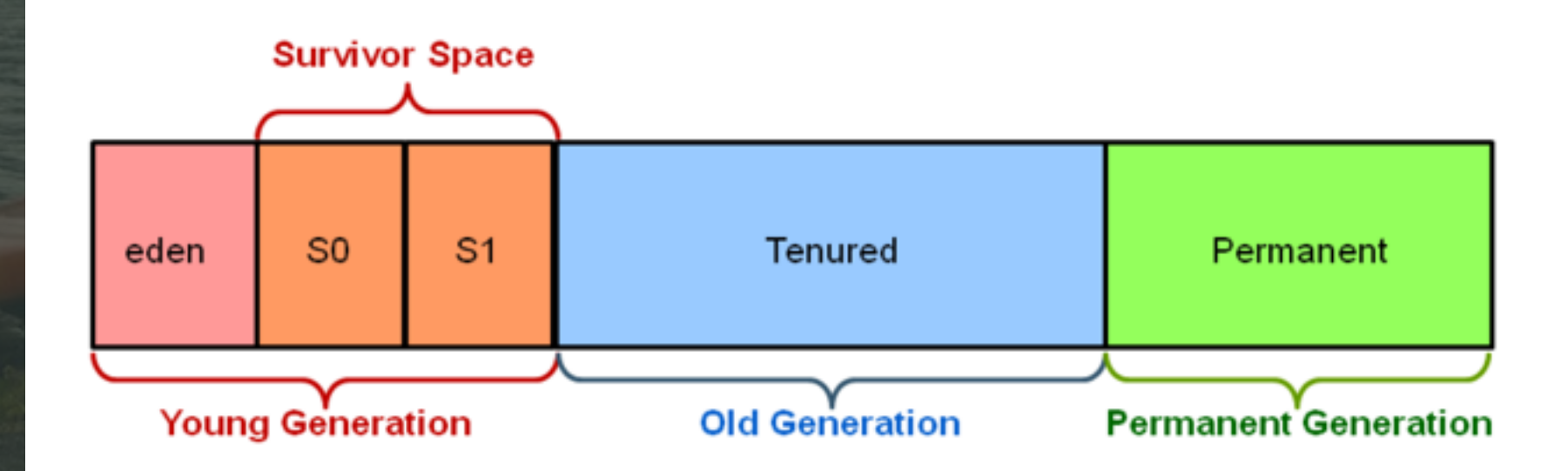

# GC Challenges

•Too many cached RDDs leads to huge old generation garbage.  $\bullet$  Billions of objects  $\Rightarrow$  long GC pauses.

### Tuning GC

### • Best for Spark: •-XX:UseG1GC -XX:-ResizePLAB - Xms... -Xmx... - XX:InitiatingHeapOccupancyPerce nt=... -XX:ConcGCThread=...

[databricks.com/blog/2015/05/28/tuning-java-garbage-collection-for-spark](https://databricks.com/blog/2015/05/28/tuning-java-garbage-collection-for-spark-applications.html)[applications.html](https://databricks.com/blog/2015/05/28/tuning-java-garbage-collection-for-spark-applications.html)

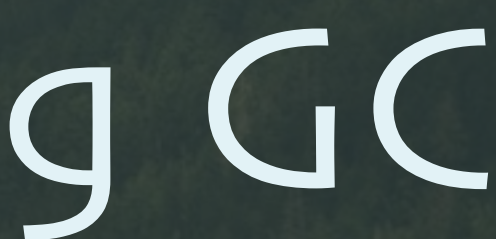

## JVM Object Model

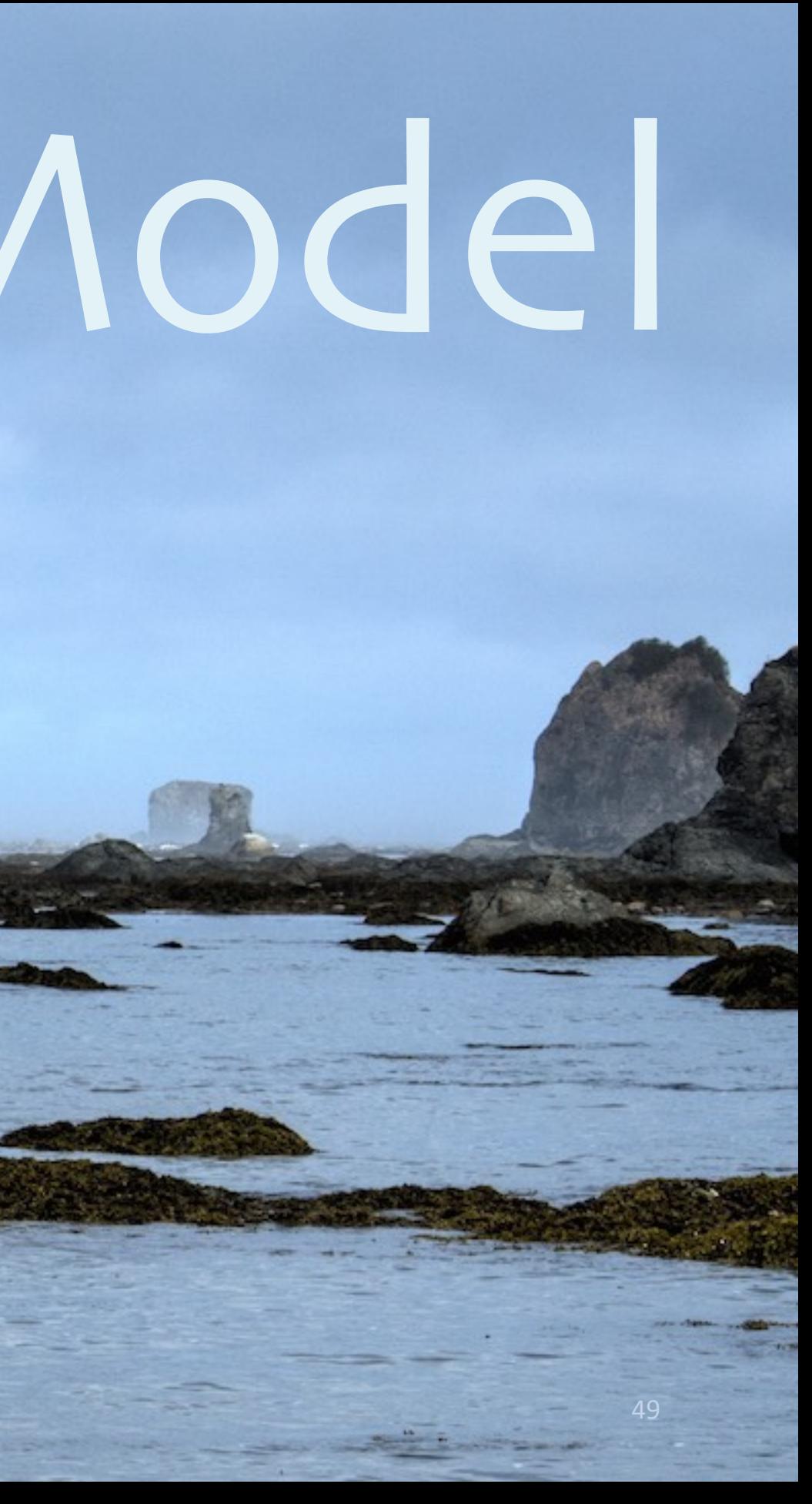

# Java Objects?

• "abcd": 4 bytes for raw UTF8, right? •48 bytes for the Java object: •12 byte header. •8 bytes for hash code. •20 bytes for array overhead. •8 bytes for UTF16 chars.

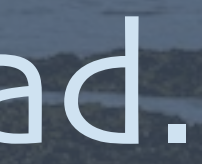

### val myArray: Array[String]

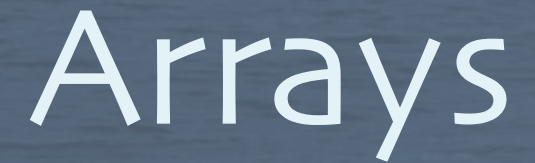

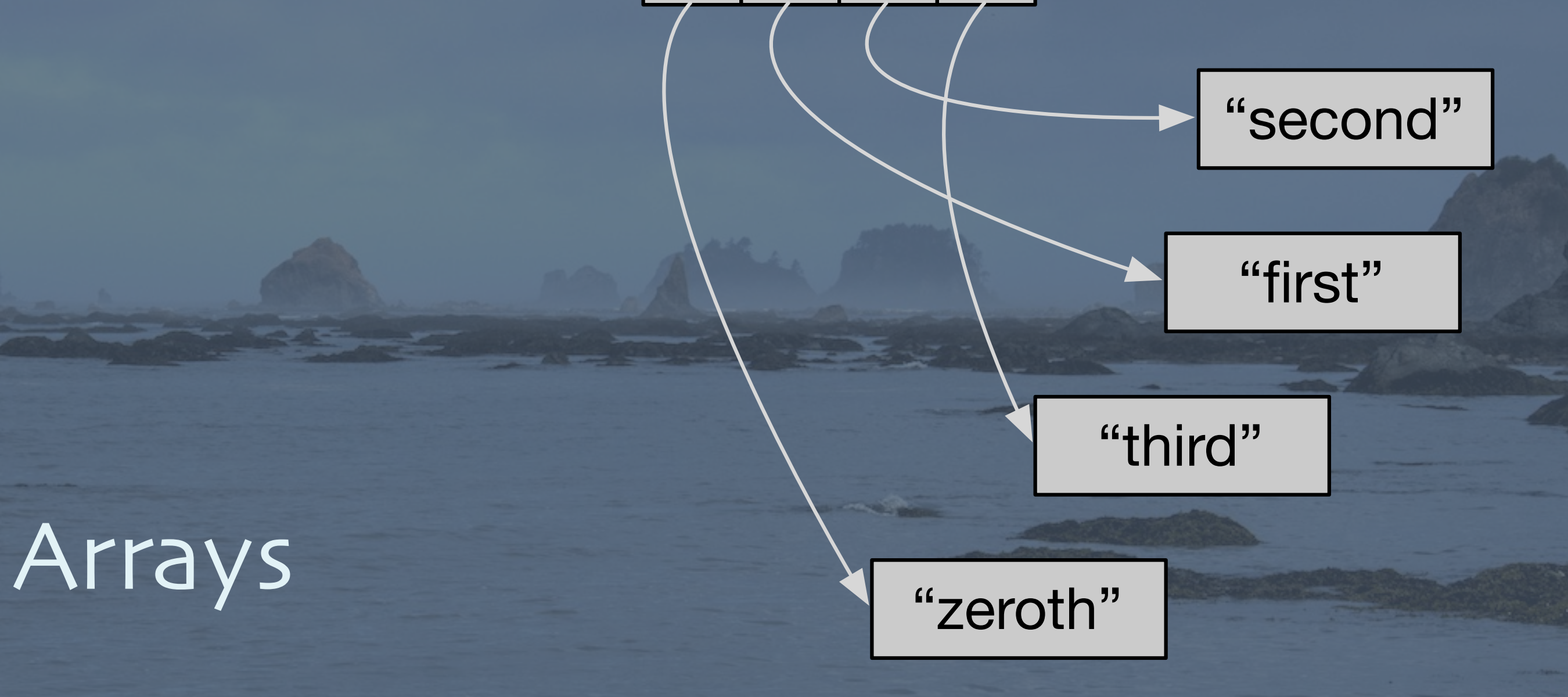

 $0 | 1 | 2 | 3$ 

### Class Instances

### 29 | "Buck Trends"

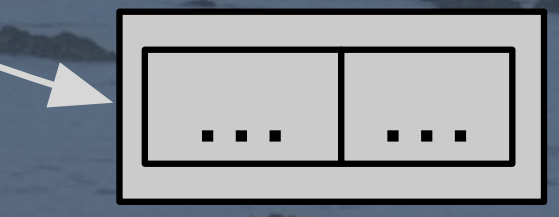

### val person: Person

name: String

age: Int

addr: Address

### Hash Maps

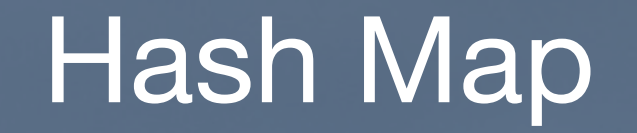

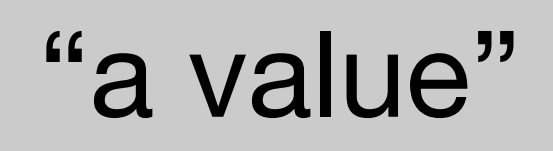

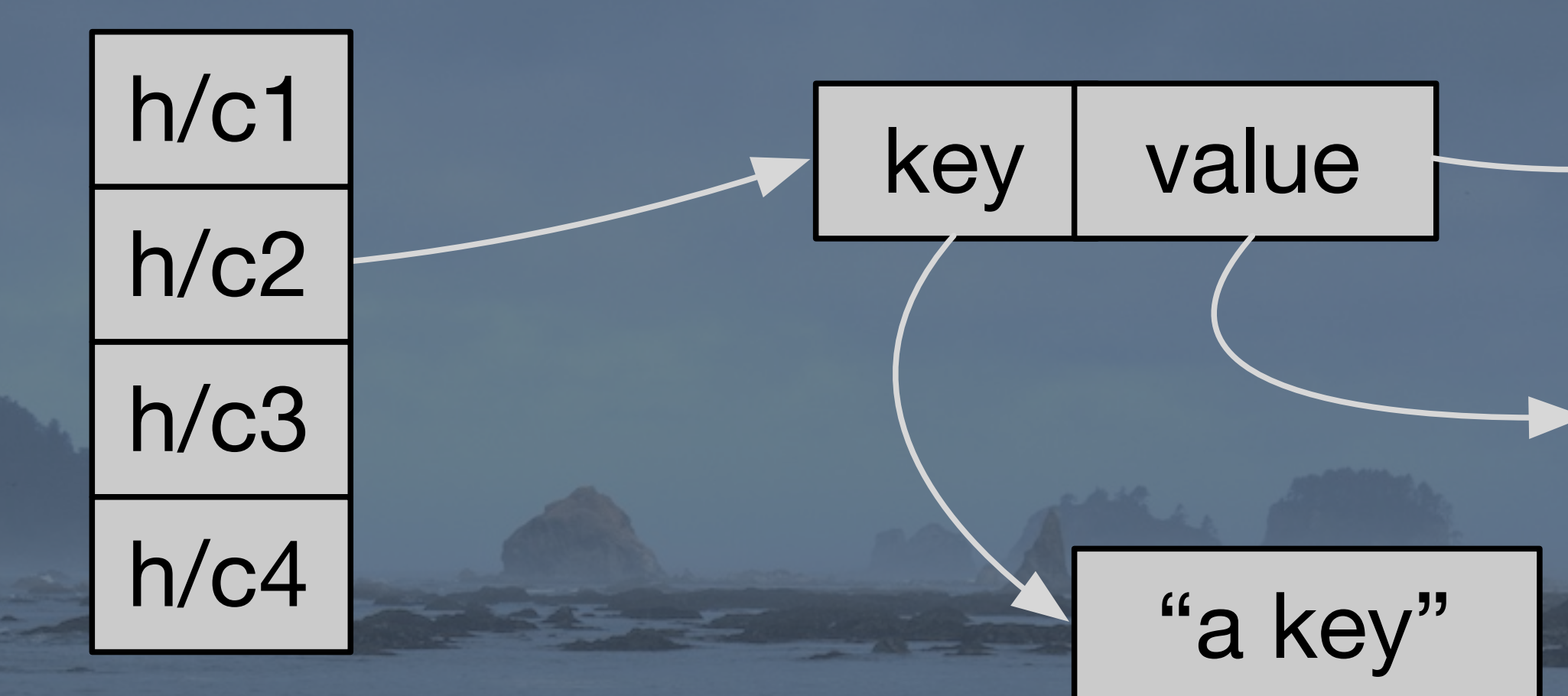

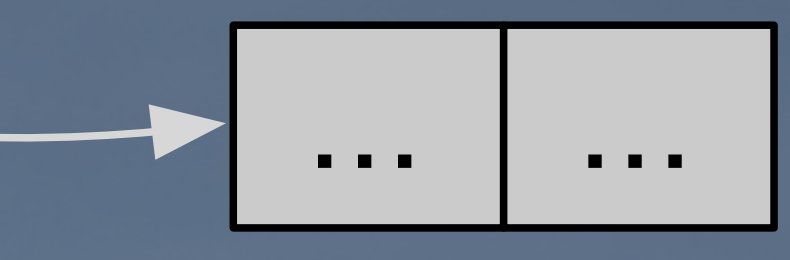

Why obsess about this? Spark jobs are CPU bound: •Improve network I/O? ~2% better. •Improve disk I/O? ~20% better.

## Improving Performance

## What changed?

•Faster HW (compared to ~2000) •10Gbs networks •SSDs.

## What changed?

•Smarter use of I/O •Pruning unneeded data sooner. •Caching more effectively. •Efficient formats, like Parquet.

## What changed?

•But more CPU use today: •More Serialization. •More Compression. •More Hashing (joins, group-bys).

To improve performance, we need to focus on the CPU, the: •Better algorithms, sure. •And optimize use of memory.

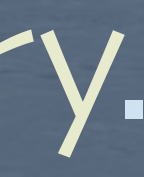

## Improving Performance

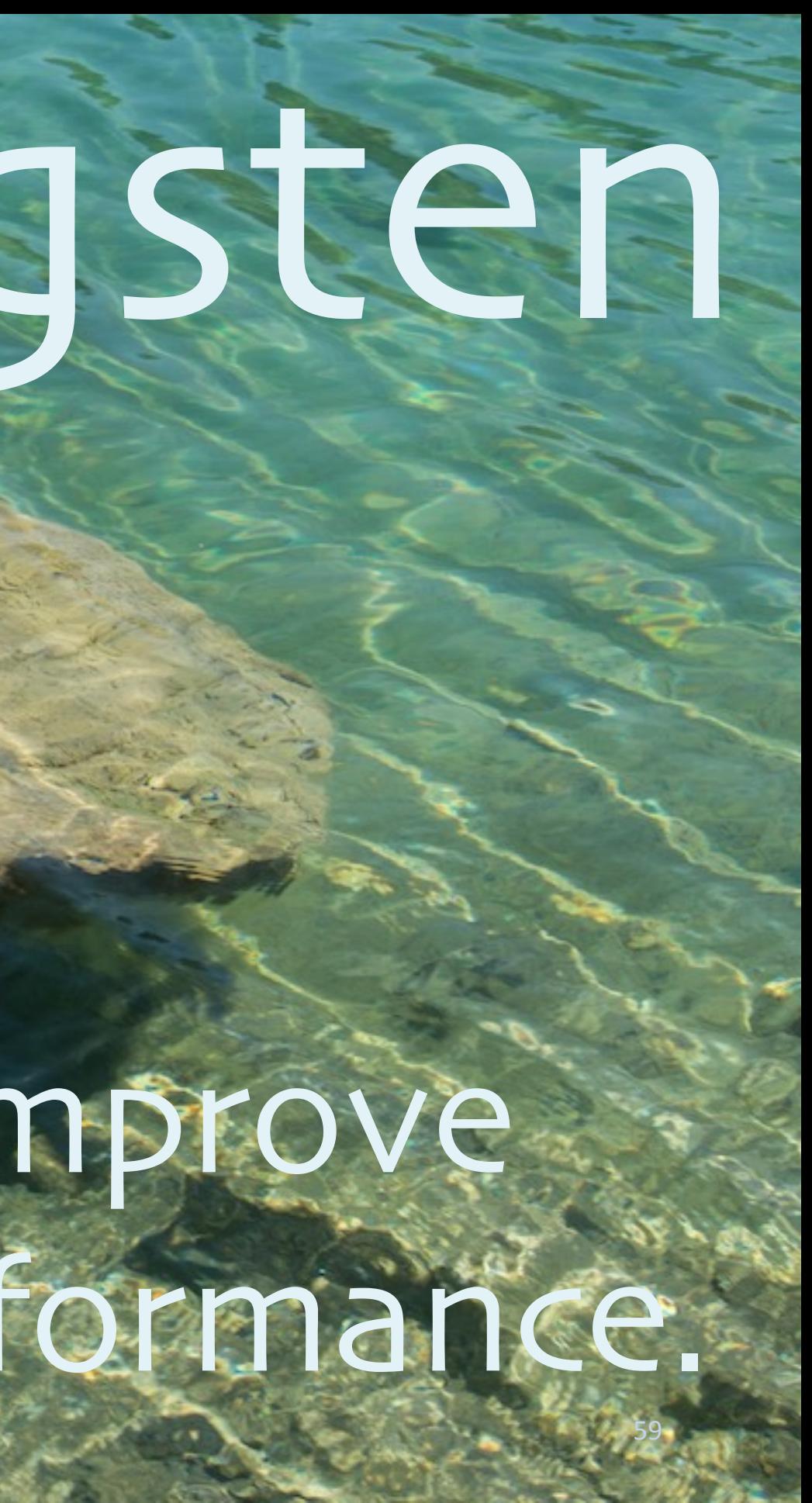

## Project Tungsten

Initiative to greatly improve Dataset/DataFrame performance.

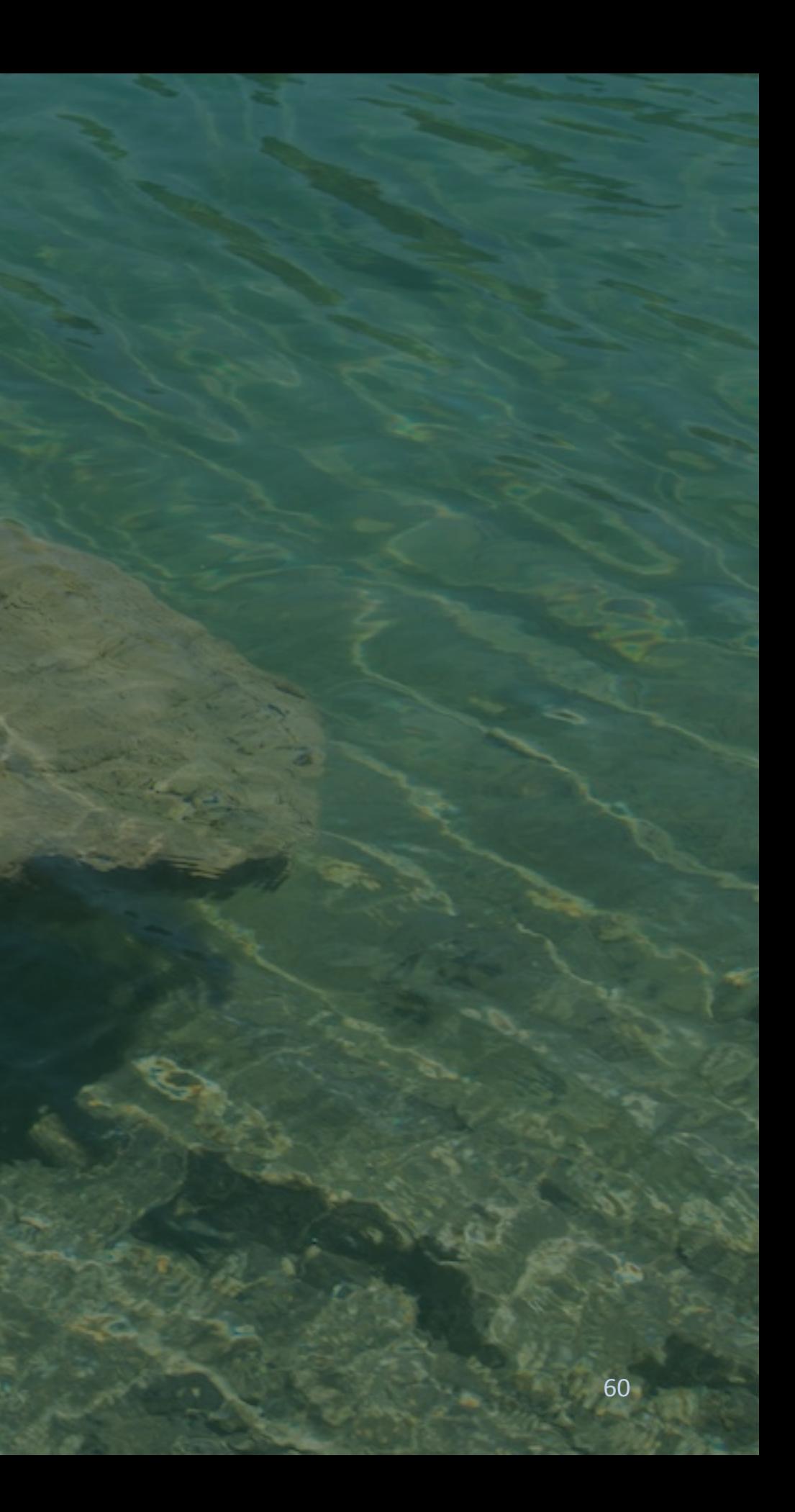

## Goals

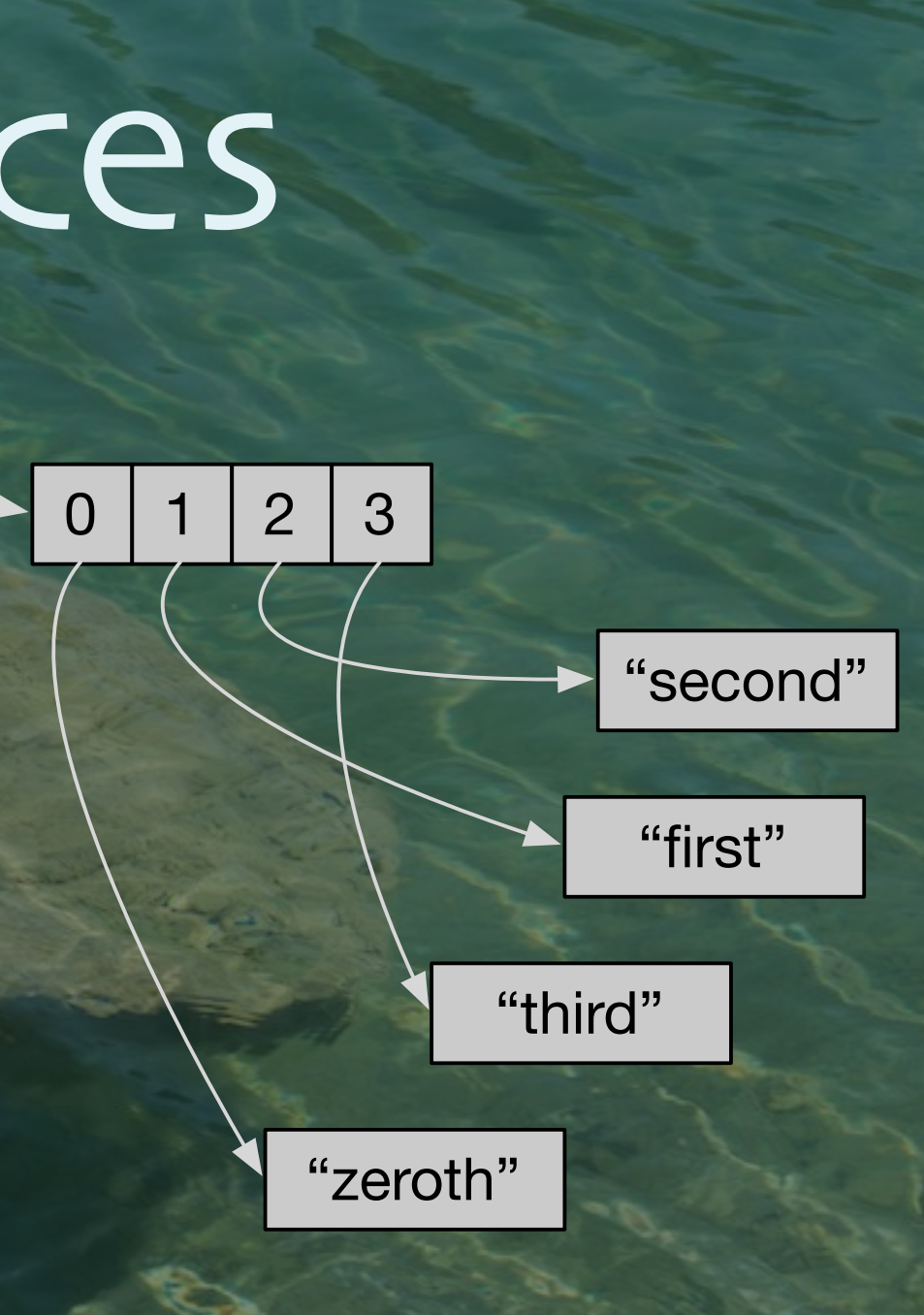

Hash Map

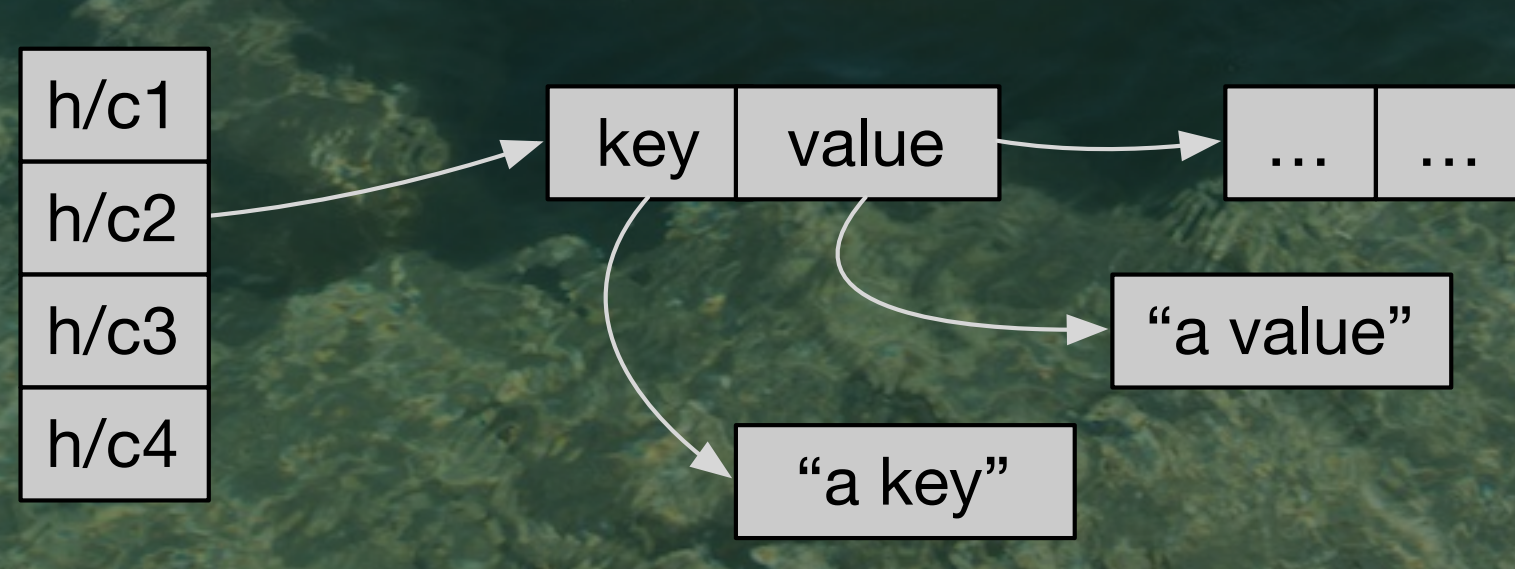

… …

val person: Person

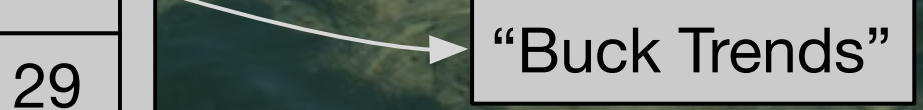

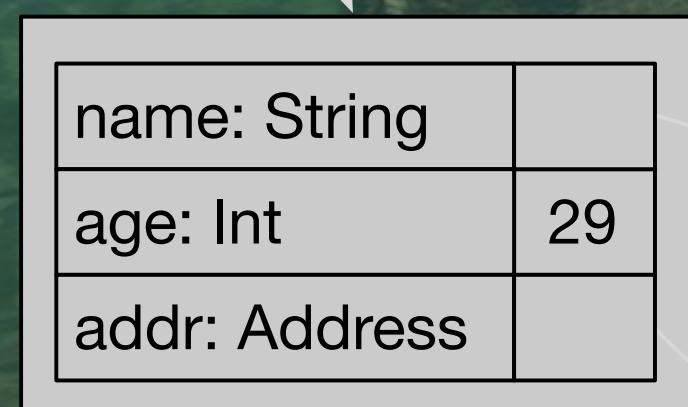

## Reduce References

val myArray: Array[String]

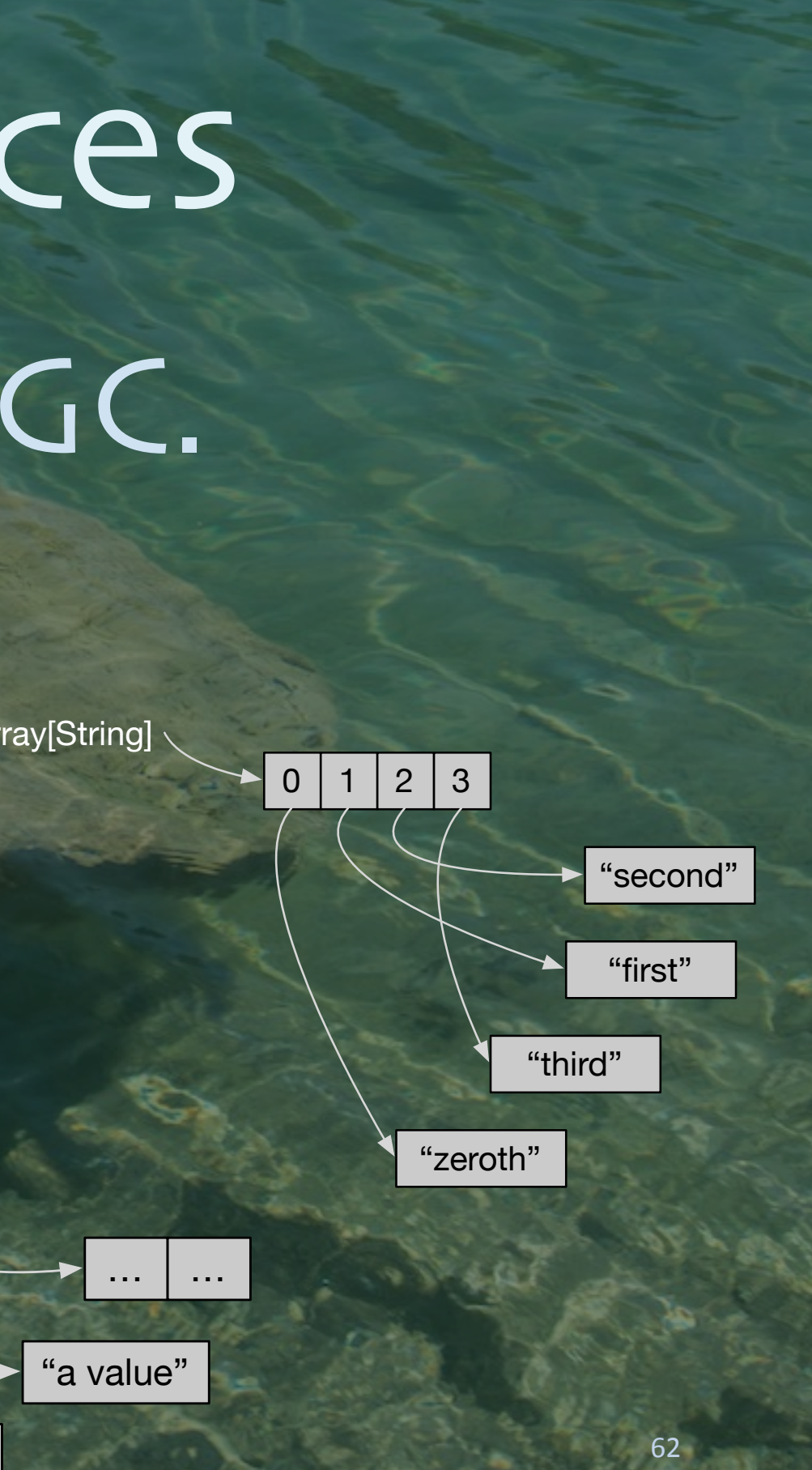

Hash Map

## •Fewer, bigger objects to GC. •Fewer cache misses Reduce References

"a key"

h/c1

h/c2

h/c3

h/c4

… …

29 | "Buck Trends"

val person: Person

name: String

age: Int

val myArray: Array[String]

 $key$  value

addr: Address

63

•Evaluating expressions billions of times: •Virtual function calls. •Boxing/unboxing. •Branching (if statements, etc.)

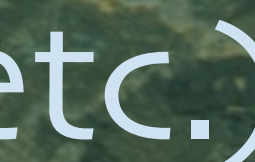

## Less Expression Overhead

sql**(**"SELECT a + b FROM table"**)**

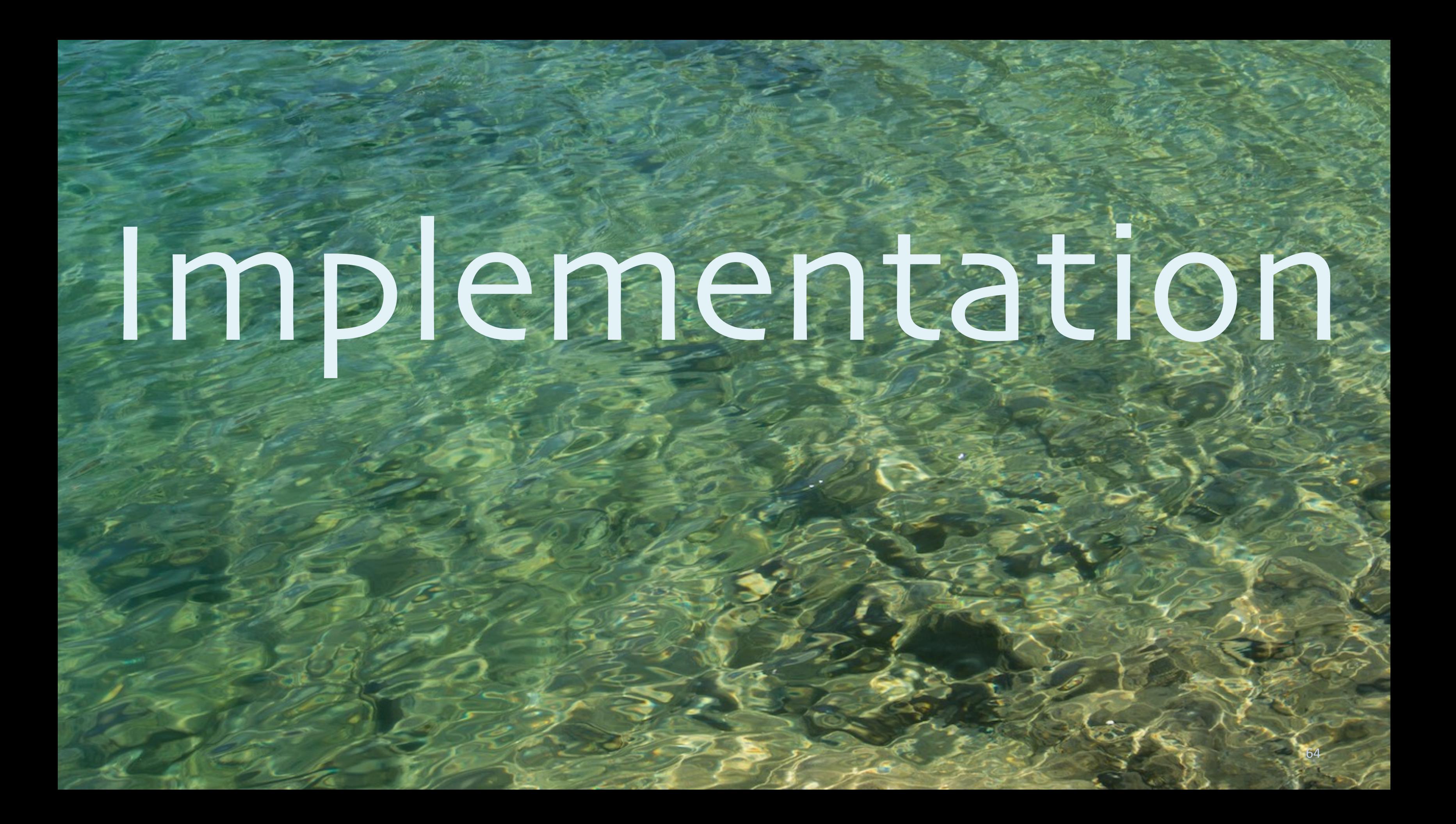

•Compute hashCode and equals on raw bytes.

### New CompactRow type:

null bit set (1bit/field) | values (8bytes/field) | variable length

offset to var. len. data

## Object Encoding

### •Compare:

### null bit set (1bit/field) | values (8bytes/field) | variable length

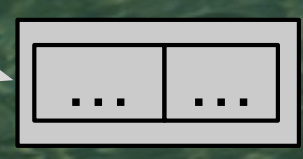

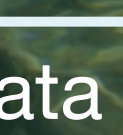

### "Buck Trends" <sup>29</sup>

### val person: Person

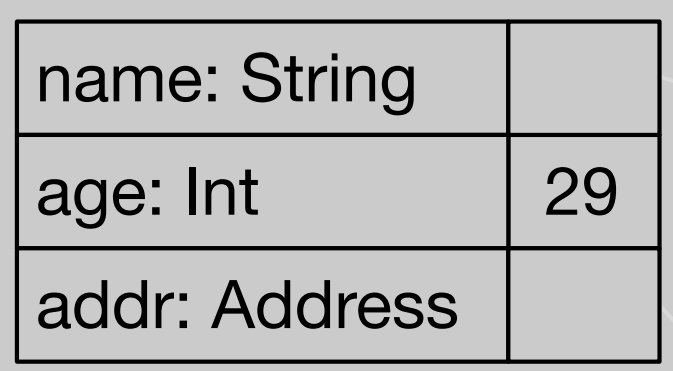

offset to var. len. data

### •BytesToBytesMap:

### Tungsten Memory Page

h/c1 h/c2 h/c3 h/c4

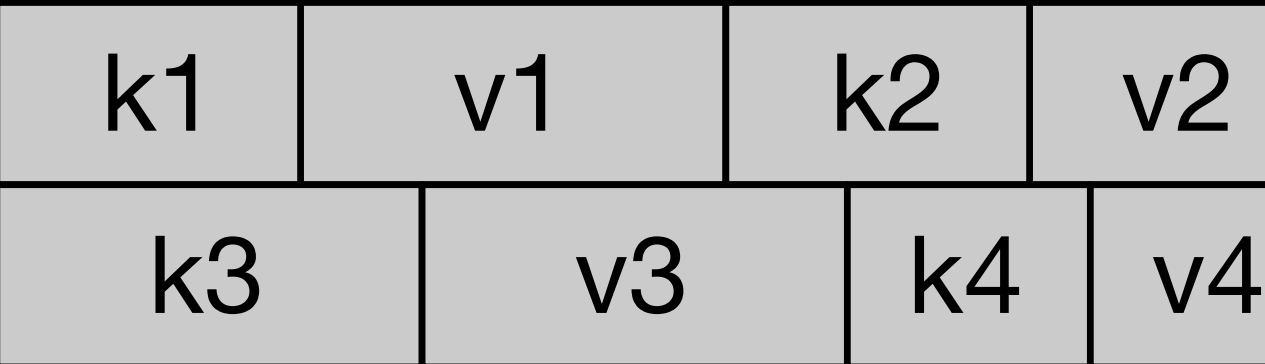

…

v2

### •Compare

### Tungsten Memory Page

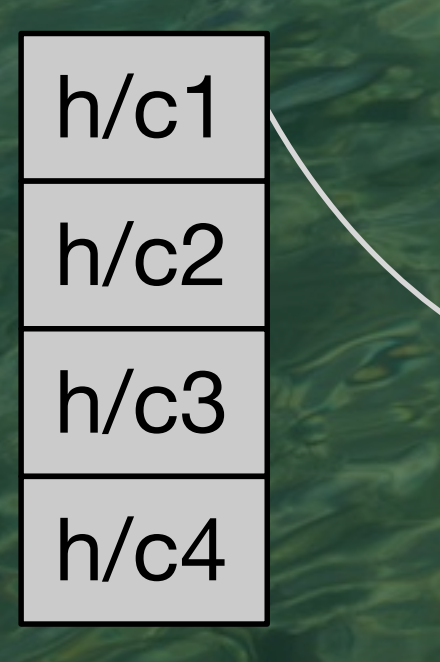

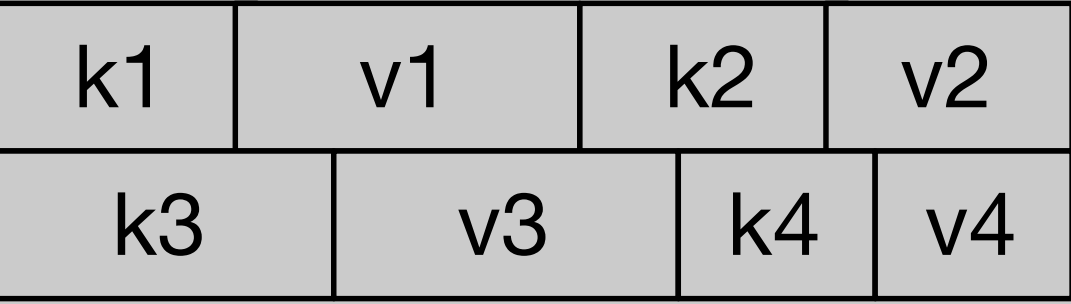

…

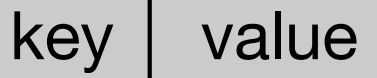

### "a value"

…

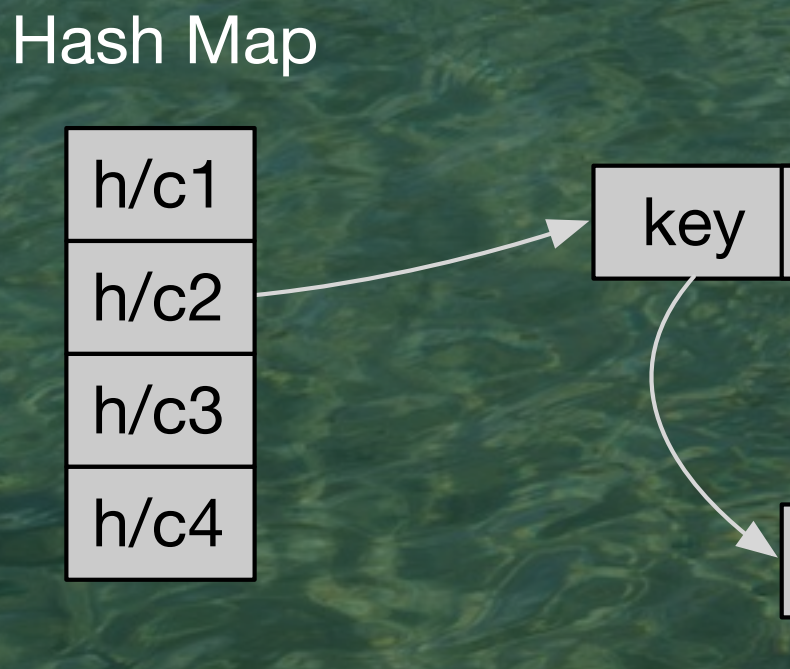

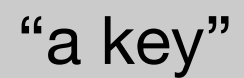

…

## Memory Management

•Some allocations off heap. •sun.misc.Unsafe.

## Less Expression Overhead

•Solution: •Generate custom byte code. •Spark 1.X - for subexpressions.

sql**(**"SELECT a + b FROM table"**)**

## Less Expression Overhead

sql**(**"SELECT a + b FROM table"**)**

•Spark 2.0 - for whole queries. •Solution: •Generate custom byte code. •Spark 1.X - for subexpressions.

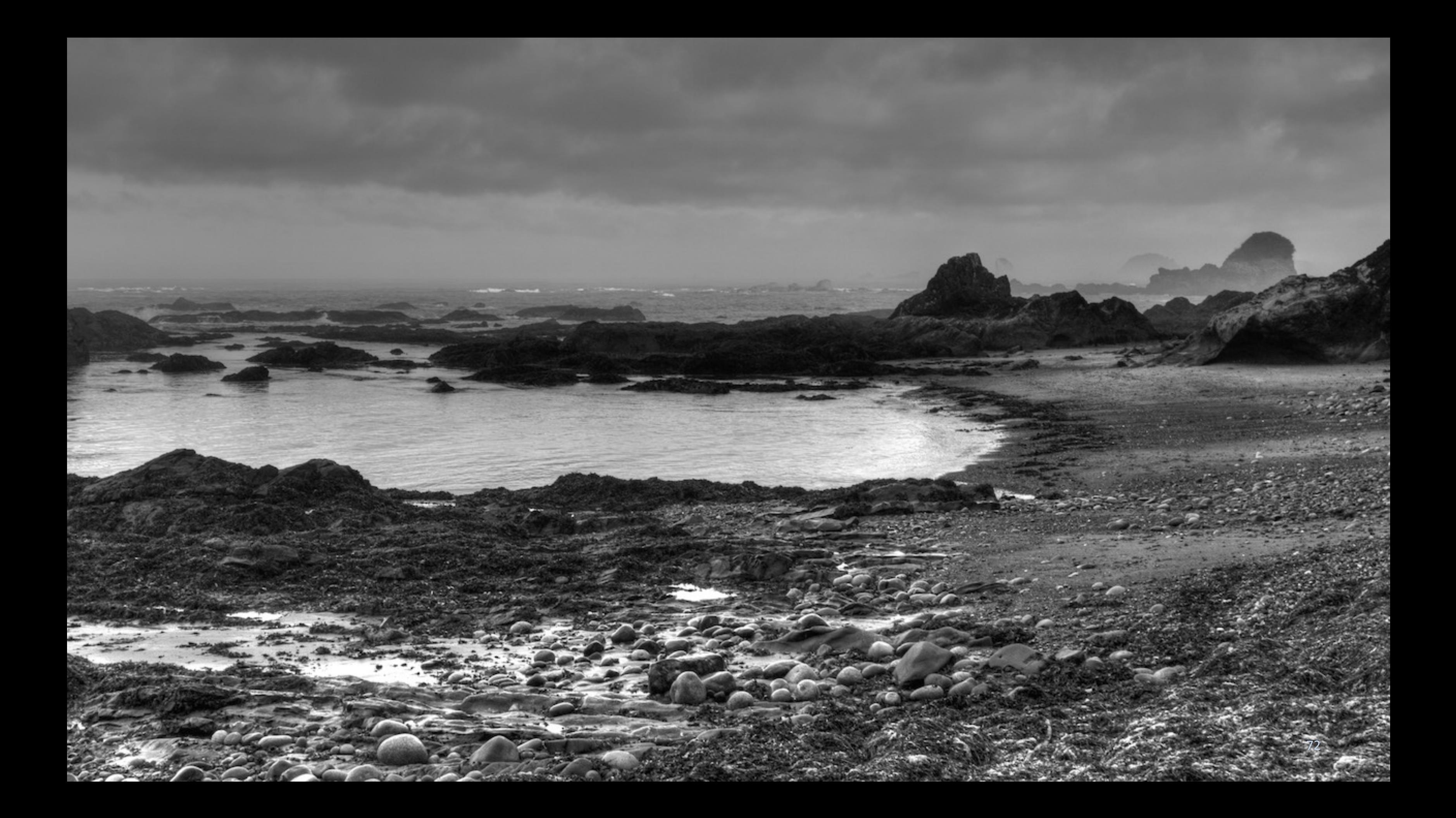
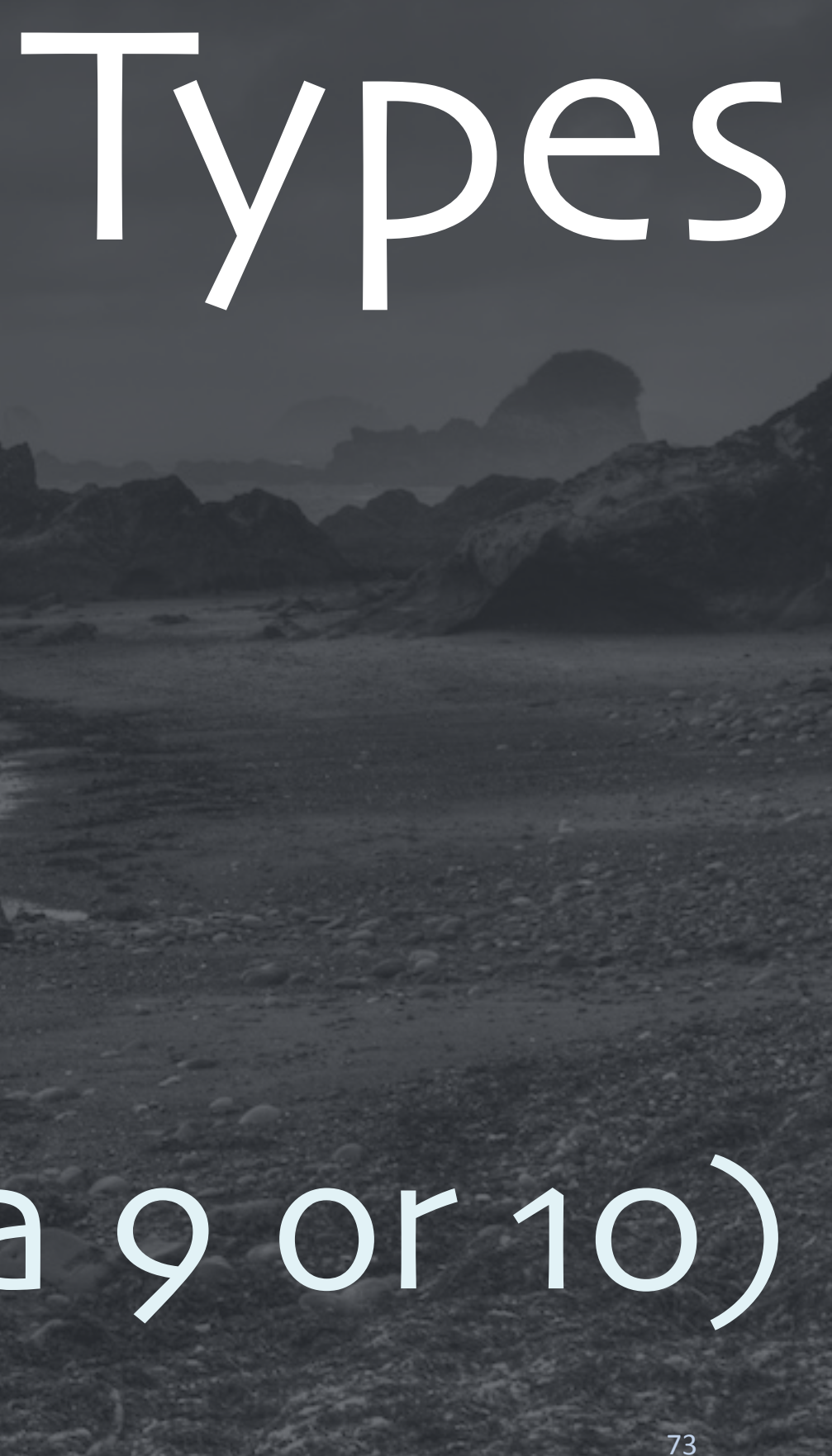

# No Value Types

## (Planned for Java 9 or 10)

case class Timestamp(epochMillis: Long) { def toString: String = { ... }

 def add(delta: TimeDelta): Timestamp = { /\* return new shifted time \*/

> Don't allocate on the heap; just push the primitive long on the stack. (scalac does this now.)

}

...

}

# JVM spec Long operations aren't atomic According to the

# No Unsigned Types

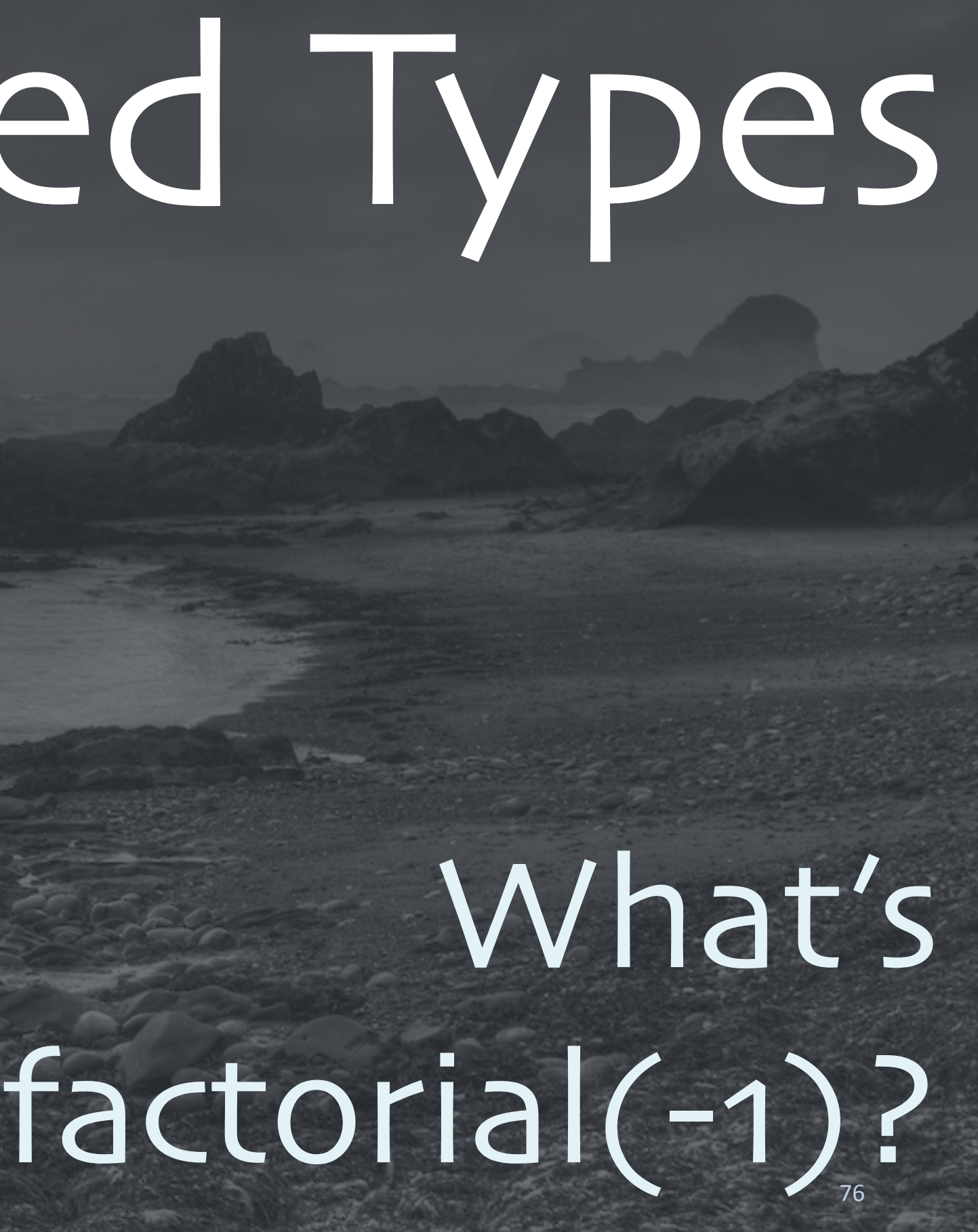

# Arrays Indexed

## limited to 2GB! Byte Arrays

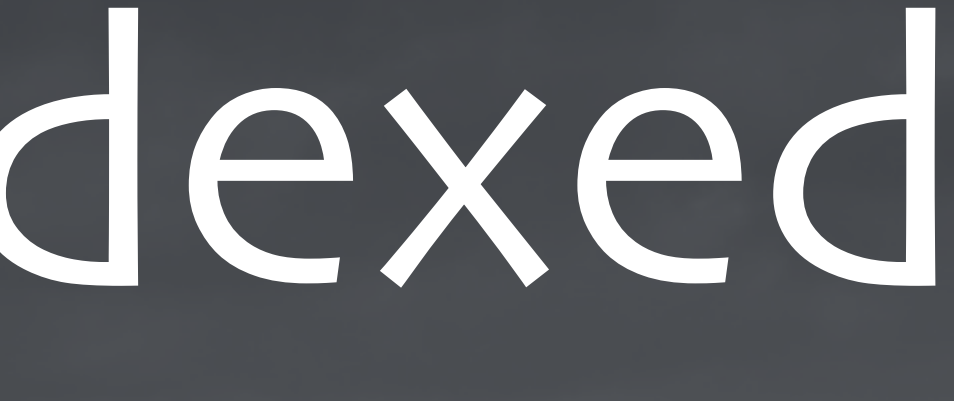

## with Ints

 $scal$  scala> val N = 1100\*1000\*1000 N2: Int = 1100000000 // 1.1 billion

scala> val array = Array.fill[Short](N)(0) array: Array[Short] =  $Array(0, 0, \ldots)$ 

scala> import org.apache.spark.util.SizeEstimator

scala> SizeEstimator.estimate(array) res3: Long = 2200000016 // 2.2GB

restaurante de la provincia de la construcción de la construcción de la construcción de la construcción de la

scala> val b = sc.broadcast(array) ...broadcast.Broadcast[Array[Short]] = ...

scala> sc.parallelize(0 until 100000).  $map(i \Rightarrow b.value(i) )$ 

scala> SizeEstimator.estimate(b) res0: Long = 2368

## scala> sc.parallelize(0 until 100000).  $map(i \Rightarrow b.value(i))$

at java.util.Arrays.copyOf(...)

...

## scala> SizeEstimator.estimate(b) res0: Long = 2368

# But wait... I actually lied

# to you...

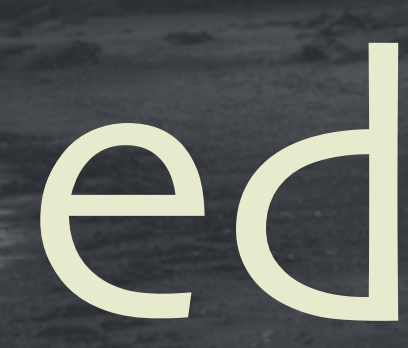

# Spark handles large broadcast variables by breaking them into blocks.

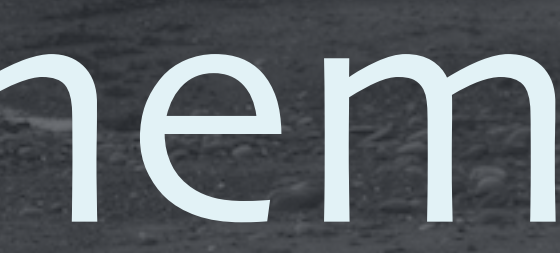

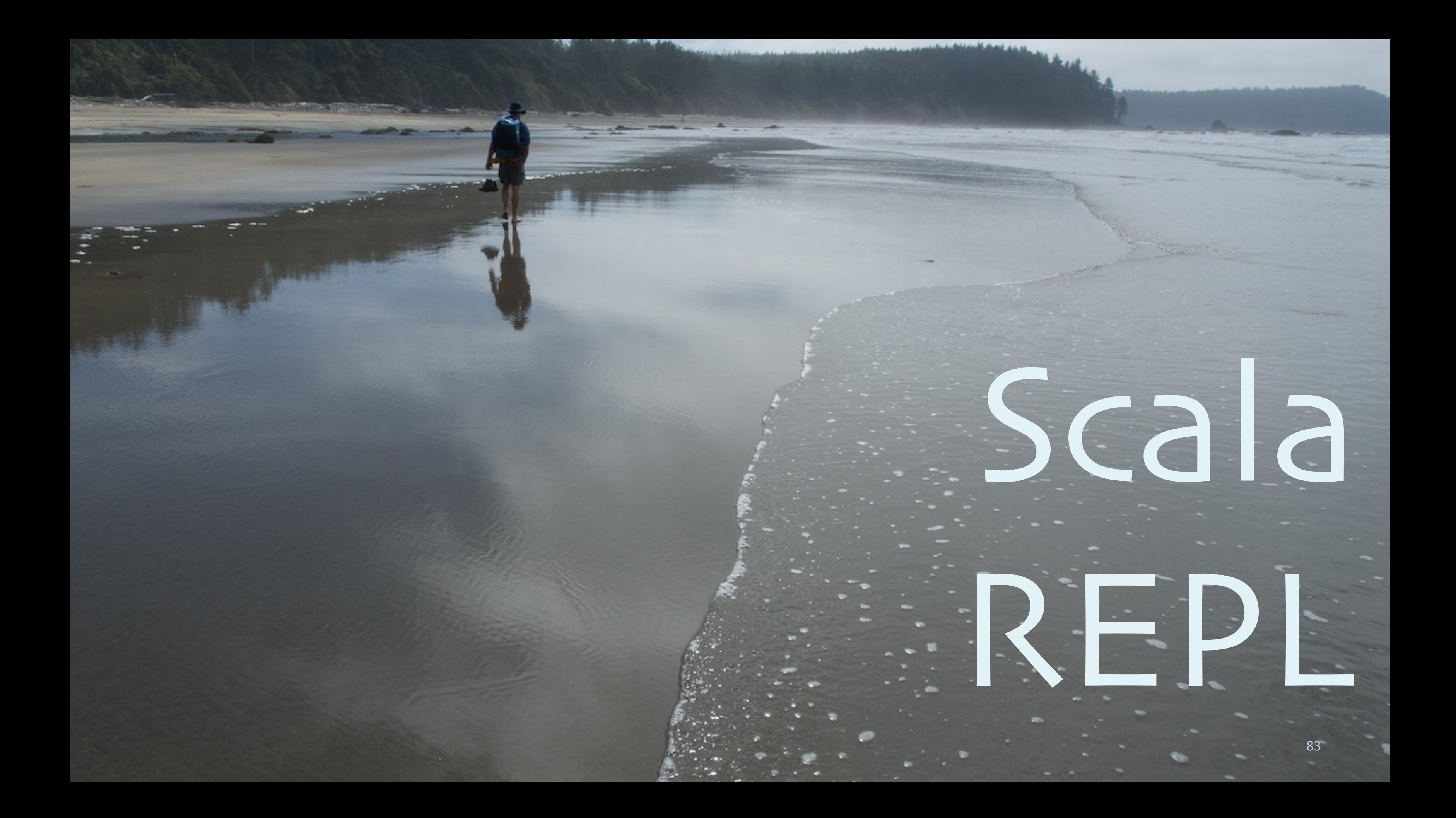

at java.util.Arrays.copyOf(...)

...

...

- at java.io.ByteArrayOutputStream.write(...)
- at java.io.ObjectOutputStream.writeObject(...) at ...spark.serializer.JavaSerializationStream .writeObject(...)
- ... at ...spark.util.ClosureCleaner\$.ensureSerializable(..) ...
	- at org.apache.spark.rdd.RDD.map(...)

at java.util.Arrays.copyOf(...)

...

at java.io.ByteArrayOutputStream.write(...)

at java.io.ObjectOutputStream at ...spark.serializer.JavaSe .writeObject(...)

 ... at ...spark.util.ClosureCleal

...

...

at org.apache.spark.rdd.RDD.map(...)

## Pass this closure to RDD.map:  $i \Rightarrow b$ .value(i)

at java.io.ByteArrayOutputSt: ...

at java.util.Arrays.copyOf(...)

...

at java.io.ObjectOutputStream at ...spark.serializer.JavaSe .writeObject(...)

...

at ...spark.util.ClosureCleaner\$.ensureSerializable(..)

...

at org.apache.spark.rdd.RDD.map(...)

## Verify that it's "clean" (serializable).  $i \Rightarrow b$ .value(i)

at java.util.Arrays.copyOf(...)

...

at java.io.ByteArrayOutputStream.write(...)

 ... at ...spark.util.ClosureClean ... at org.apache.spark.rdd.RDD.

## ...which it does by serializing to a byte array...

 ... at java.io.ObjectOutputStream.writeObject(...) at ...spark.serializer.JavaSerializationStream .writeObject(...)

at java.util.Arrays.copyOf(...)

...

## at array???  $i \Rightarrow b$ .value(i)

## equires copying

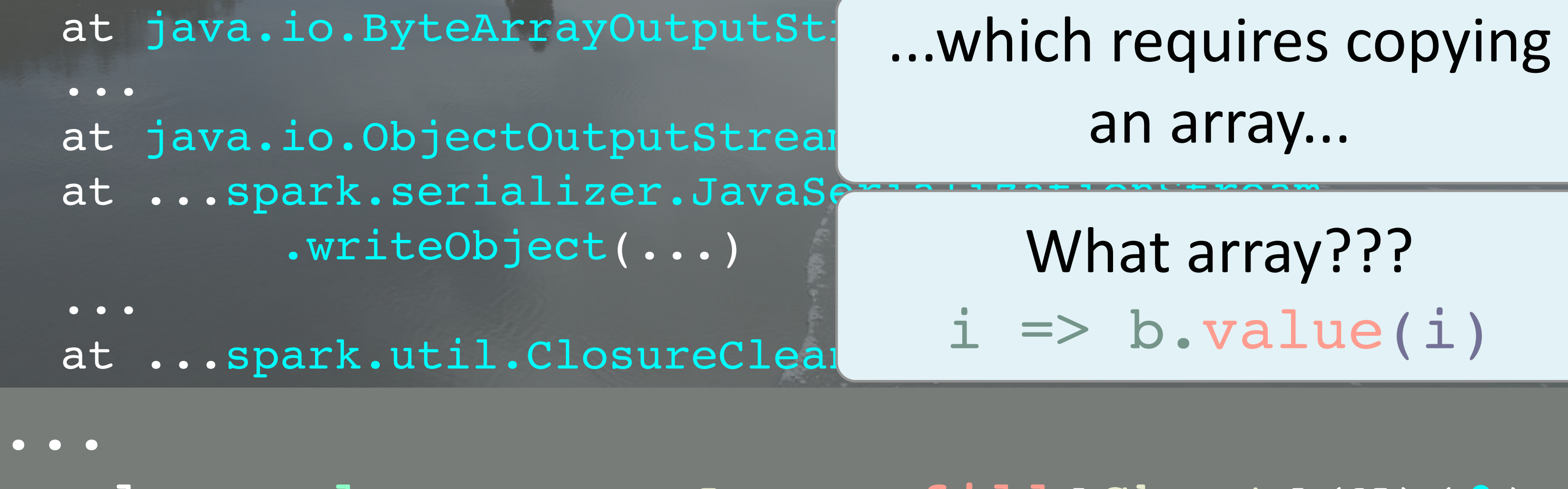

 $scal$  val array = Array.fill[Short](N)(0)

...

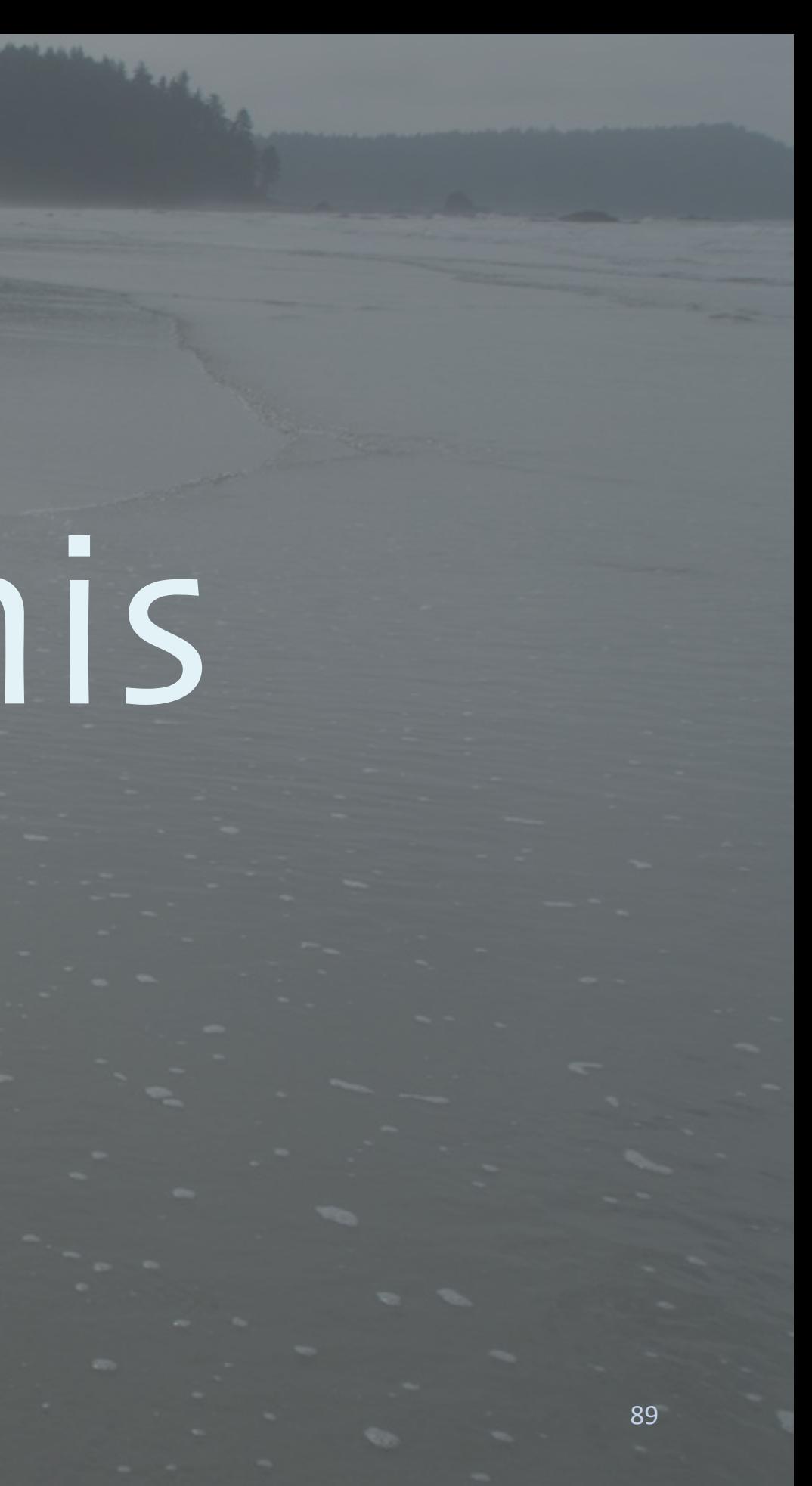

# Why did this happen?

 $scal$ a $\frac{1}{2}$  val array = Array.fill[Short](N)(0) scala> val b = sc.broadcast(array) scala> sc.parallelize(0 until 100000).  $map(i \Rightarrow b.value(i))$ •You write:

scala> val array =  $Array$ .fill[Short](N)(0) scala> val b = sc.broadcast(array) scala> sc.parallelize(0 until 100000).  $map(i \Rightarrow b.value(i))$ 

•Scala compiles: class \$iwC extends Serializable { val array =  $Array.fit[Short](N)(0)$ val b = sc.broadcast(array)

class \$iwC extends Serializable { sc.parallelize(...).map(i => b.value(i))

}

}

class \$iwC extends Serializable { val array = Array.fill[Short](N)(0) val b = sc.broadcast(array)

class \$iwC extends Se sc.parallelize(...).map(i => b.value(i))

### | map(i => b.value(i)) ... sucks in the whole object!

## So, this closure over "b"...

}

 $scal$  val array = Array.fill[Short](N)(0) scala> val b = sc.broadcast(array) scala> sc.parallelize(0 until 100000).

## •Scala compiles:

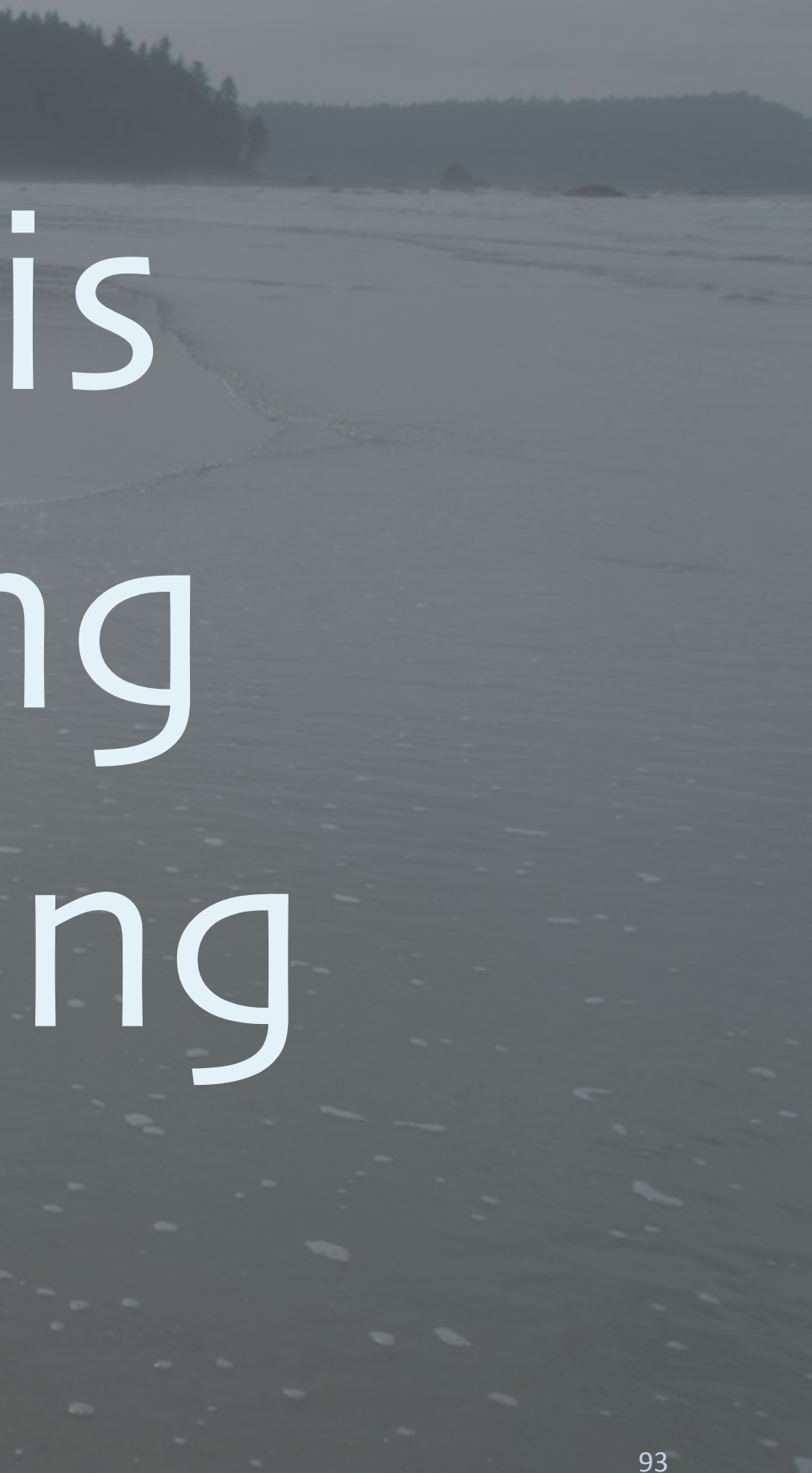

# Lightbend is investigating re-engineering the REPL

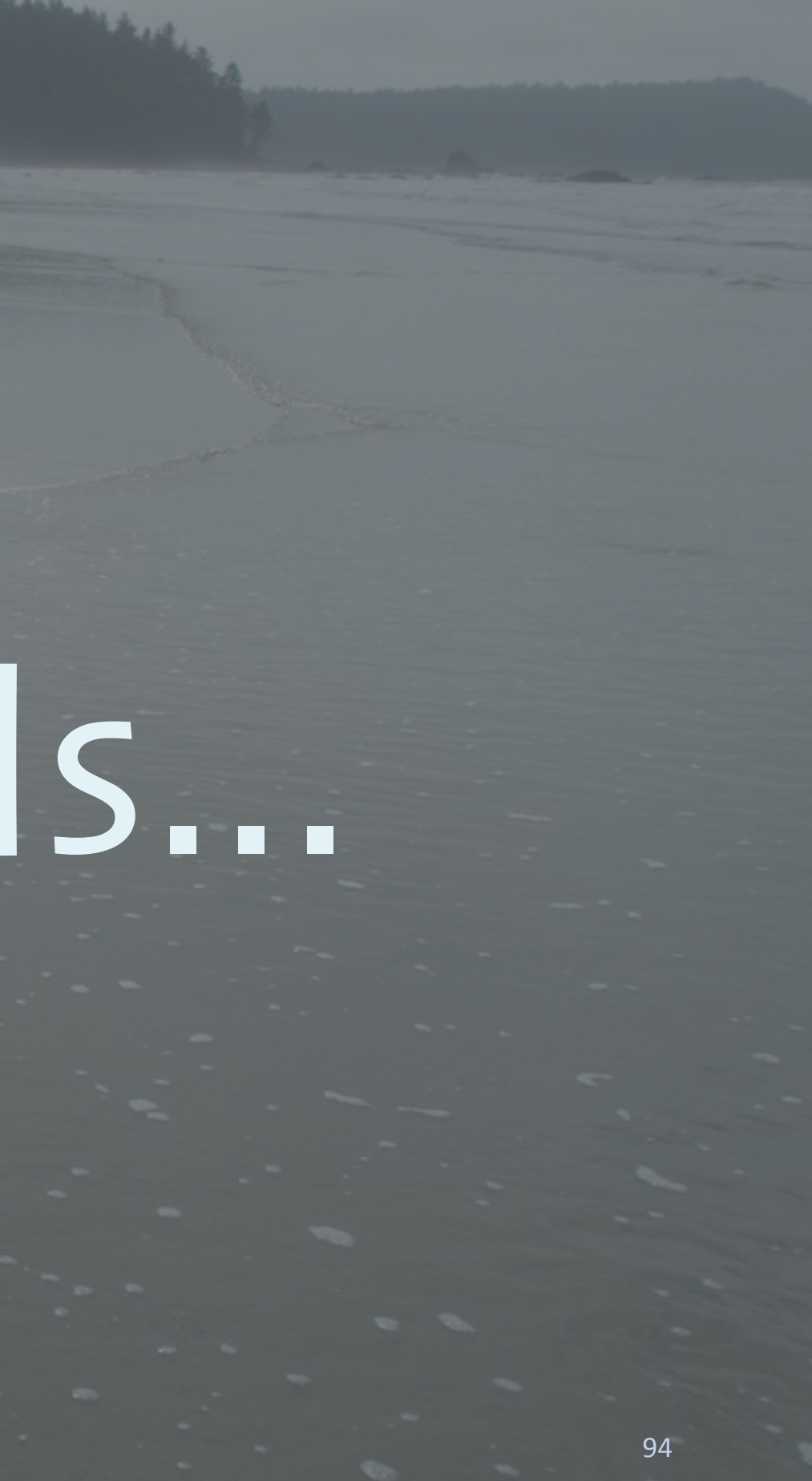

# Workarounds...

## • Transient is often all you need:

scala> @transient val array = Array.fill[Short](N)(0) scala>

object Data { // Encapsulate in objects!  $val$  N = 1100\*1000\*1000 val array =  $Array.fit1[Short](N)(0)$  val getB = sc.broadcast(array) } object Work { def run(): Unit = { val b = Data.getB // local ref! val rdd = sc.parallelize(...). map(i => b.value(i)) // only needs b rdd.take(10).foreach(println) }}

# 97

# Why Scala?

**Committee of the Committee of the Committee of the Committee of the Committee of the Committee of the Committee of the Committee of the Committee of the Committee of the Committee of the Committee of the Committee of the** 

See the longer version of this talk at polyglotprogramming.com/talks

## polyglotprogramming.com/talks

### Lightbend

## lightbend.com/fast-data-platform

## Questions?

# Lightbend

dean.wampler@lightbend.com @deanwampler

# Bonus Material

**Contract Contract Contract Contract Contract Contract Contract Contract Contract Contract Contract Contract Contract Contract Contract Contract Contract Contract Contract Contract Contract Contract Contract Contract Contr** 

You can find an extended version of this talk with more details at [polyglotprogramming](http://polyglotprogramming.com/talks/).com/talks